**ПЕРВОЕ ВЫСШЕЕ ТЕХНИЧЕСКОЕ УЧЕБНОЕ ЗАВЕДЕНИЕ РОССИИ**

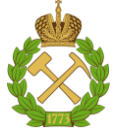

## **МИНИСТЕРСТВО НАУКИ И ВЫСШЕГО ОБРАЗОВАНИЯ РОССИЙСКОЙ ФЕДЕРАЦИИ**

**федеральное государственное бюджетное образовательное учреждение высшего образования**

**САНКТ-ПЕТЕРБУРГСКИЙ ГОРНЫЙ УНИВЕРСИТЕТ**

**СОГЛАСОВАНО**

**УТВЕРЖДАЮ**

**Руководитель ОПОП ВО доцент Е.Б. Мазаков**

**\_\_\_\_\_\_\_\_\_\_\_\_\_\_\_\_\_\_\_\_\_\_\_\_\_**

**\_\_\_\_\_\_\_\_\_\_\_\_\_\_\_\_\_\_\_\_\_\_ Проректор по образовательной деятельности Д. Г. Петраков**

# **РАБОЧАЯ ПРОГРАММА ДИСЦИПЛИНЫ**

# *ОБЪЕКТНО-ОРИЕНТИРОВАННОЕ ПРОГРАММИРОВНИЕ*

**Уровень высшего образования** Бакалавриат

**Квалификация выпускника:** Бакалавр

**Составитель:**

**Форма обучения:**

**Направление подготовки** 09.03.01 Информатика и вычислительная техника **Направленность (профиль):** Автоматизированные системы обработки информации и управления

очная

доцент А. В. Гурко

Санкт-Петербург

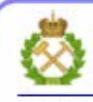

ЛОКУМЕНТ ПОЛПИСАН УСИЛЕННОЙ **КВАЛИФИЦИРОВАННОЙ** ЭЛЕКТРОННОЙ ПОДПИСЬЮ

Сертификат: 00F3 503F 985D 6537 76D4 6643 BD9B 6D2D IC Владелец: Пашкевич Наталья Владимировна Действителен: с 27.12.2022 по 21.03.2024

**Рабочая программа дисциплины** «Объектно-ориентированное программирование» разработана:

- в соответствии с требованиями ФГОС ВО – бакалавриат по направлению подготовки «09.03.01 Информатика и вычислительная техника», утвержденного приказом Минобрнауки России № 929 от 19 сентября 2017 г.;

- на основании учебного плана бакалавриата по направлению подготовки «09.03.01 Информатика и вычислительная техника», направленность (профиль) «Автоматизированные системы обработки информации и управления».

Составитель: \_\_\_\_\_\_\_\_\_\_ *к.т.н., доцент А. В. Гурко*

**Рабочая программа рассмотрена и одобрена** на заседании кафедры Информационных систем и вычислительной техники от 25.01.2021, протокол № 7.

Заведующий кафедрой и поставлять к.т.н., доцент Е.Б. Мазаков

#### **Рабочая программа согласована:**

Начальник отдела лицензирования, аккредитации и контроля качества образования

\_\_\_\_\_\_\_\_\_\_\_\_ Ю. А. Дубровская

Начальник отдела методического обеспечения начальник отдела методического ооеспечения<br>учебного процесса и процесса и процесса и процесса и процесса и процесса и процесса и процесса и процесса и пр

### 1. ПЕЛИ И ЗАЛАЧИ ЛИСПИПЛИНЫ

«Объектно-ориентированное программирование» Лиспиплина предназначена лля бакалавров, специализирующихся в области проектирования и исследования автоматизированных систем обработки информации и управления.

Цель дисциплины - овладение студентами приемами программирования на алгоритмическом языке и приобретение практических навыков в решении задач на персональных **OBM.** 

Основными задачами изучения дисциплины являются - получение основных сведений о технологии объектно-ориентированного программирования; получение представлений о методах программирования с помощью технологии объектно-ориентированного программирования; ознакомление с современными методами программирования процессов и явлений на основе технологии объектно-ориентированного программирования; получение навыков разработки программ на основе технологии объектно-ориентированного программирования.

### 2. МЕСТО ДИСЦИПЛИНЫ В СТРУКТУРЕ ОПОП ВО

Дисциплина «Объектно-ориентированное программирование» относится к части, формируемой участниками образовательных отношений основной профессиональной образовательной программы бакалавриата по направлению полготовки «09.03.01 Информатика и вычислительная техника», направленность (профиль) программы «Автоматизированные системы обработки информации и управления» и изучается в 3, 4 и 5 семестрах.

Предшествующими курсами, на которых непосредственно базируется дисциплина «Объектно-ориентированное программирование» являются «Программирование», «Информатика», «Математика», «Теоретическая информатика», «Основы информационных технологий».

Дисциплина «Объектно-ориентированное программирование» является основополагающей для изучения дисциплин «Современные программы информатики и вычислительной техники», «Современные средства проектирования автоматизированных систем», «Проектирование информационных систем», «Сетевые технологии».

Особенностью дисциплины является необходимость применения знаний, умений и компетенций, освоенных при изучении данной дисциплины, в процессе освоения дисциплин данного направления подготовки и выполнения выпускных квалификационных работ, в которых рассматриваются вопросы разработки современных вычислительных систем.

### 3. ПЛАНИРУЕМЫЕ РЕЗУЛЬТАТЫ ОБУЧЕНИЯ ПО ЛИСПИПЛИНЕ. СООТНЕСЕННЫЕ С ПЛАНИРУЕМЫМИ РЕЗУЛЬТАТАМИ ОСВОЕНИЯ ОСНОВ-НОЙ ПРОФЕССИОНАЛЬНОЙ ОБРАЗОВАТЕЛЬНОЙ ПРОГРАММЫ

Процесс изучения дисциплины «Объектно-ориентированное программирование» направлен на формирование следующих компетенций:

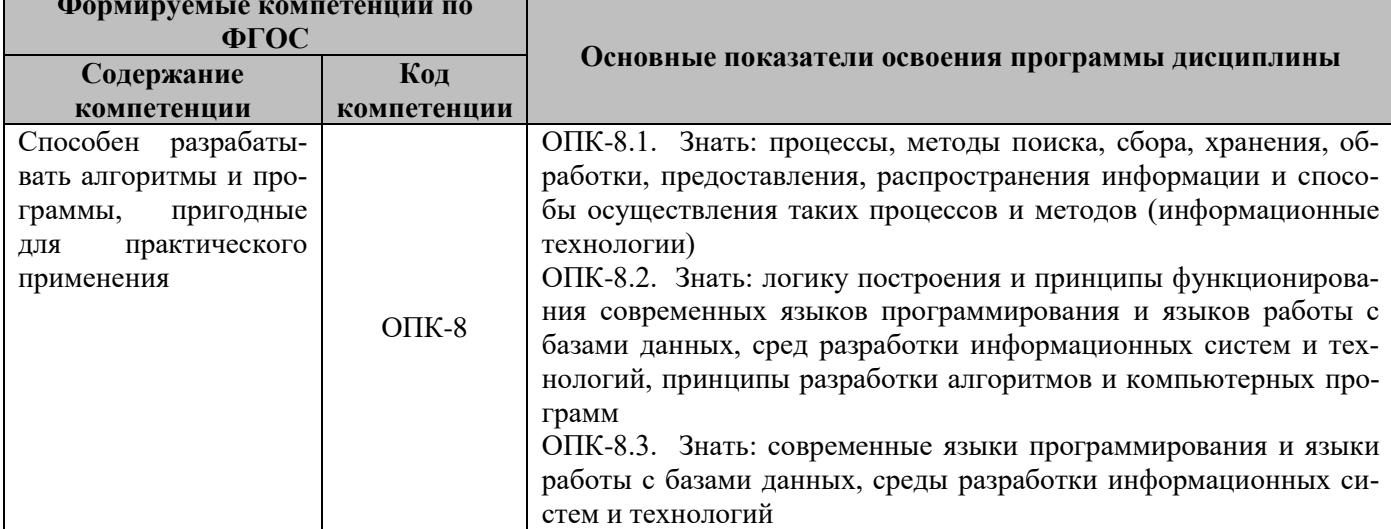

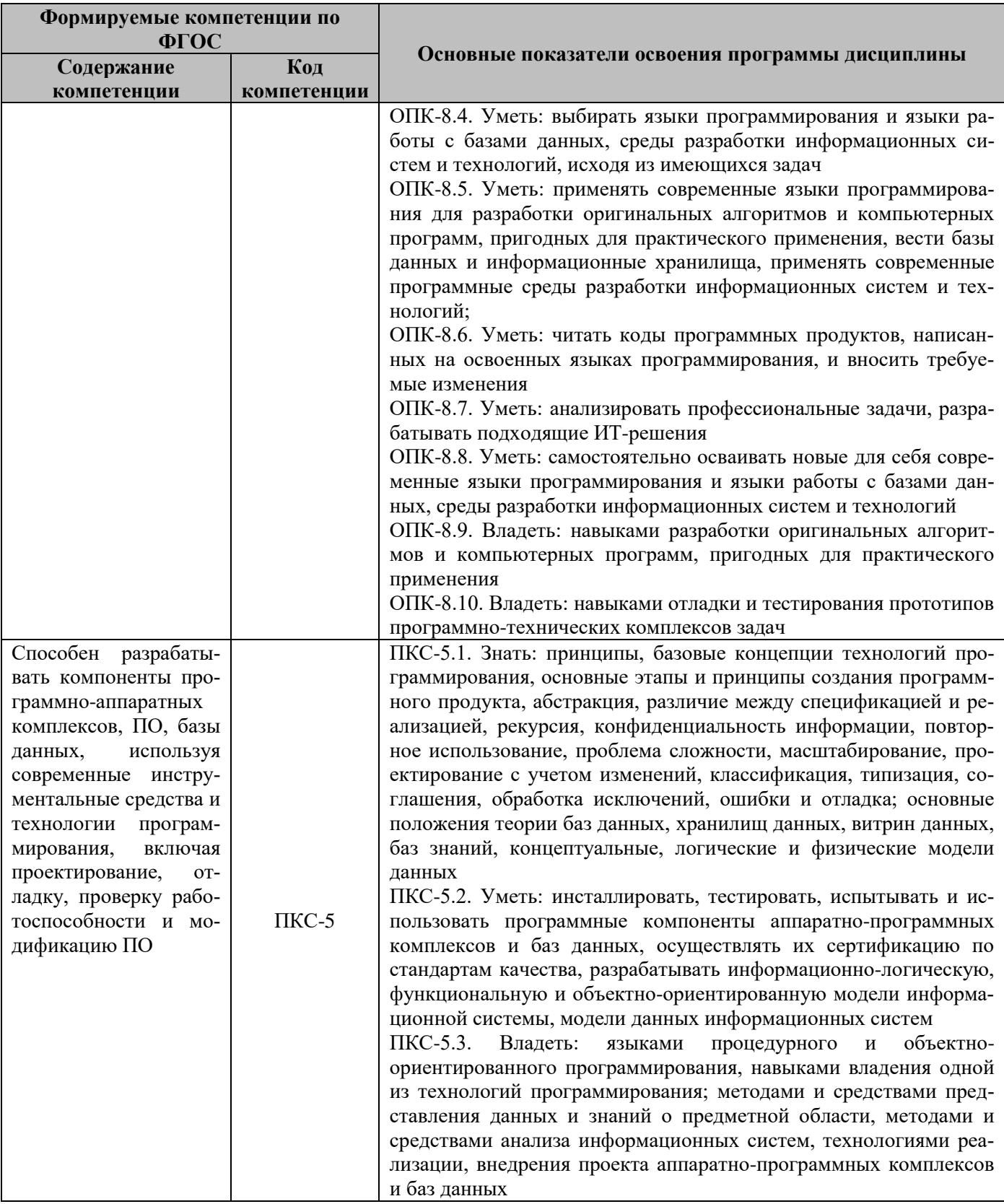

# 4. СТРУКТУРА И СОДЕРЖАНИЕ ДИСЦИПЛИНЫ

# 4.1. Объем дисциплины и виды учебной работы

Общая трудоёмкость дисциплины составляет 8 зачётных единиц, 288 ак. часов.

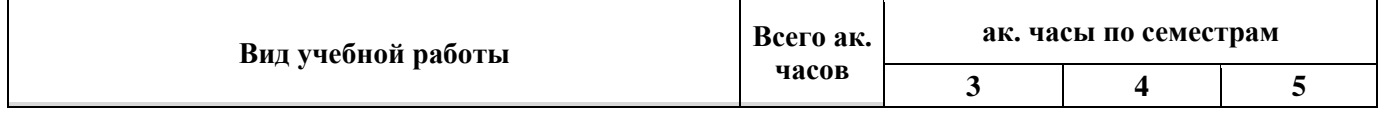

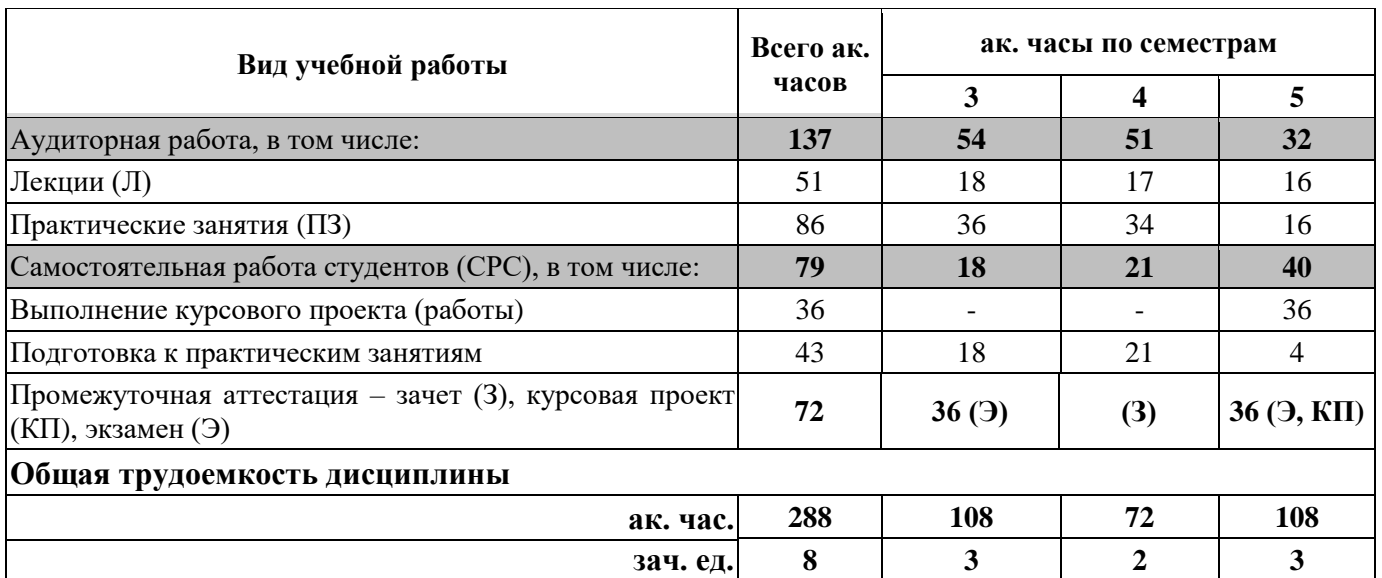

### **4.2. Содержание дисциплины**

Учебным планом предусмотрены: лекции, практические занятия, самостоятельная работа, курсовой проект.

# **4.2.1. Разделы дисциплины и виды занятий**

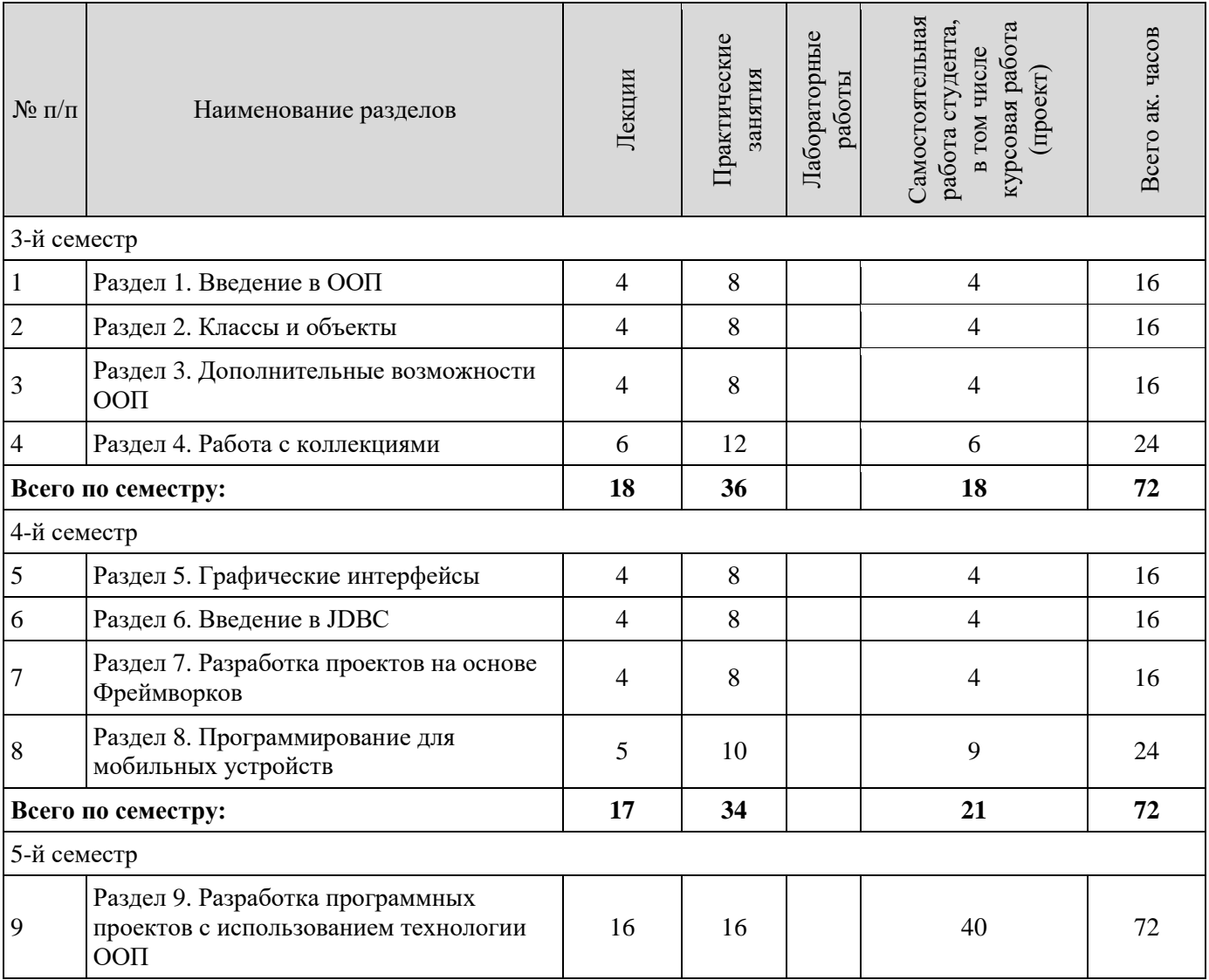

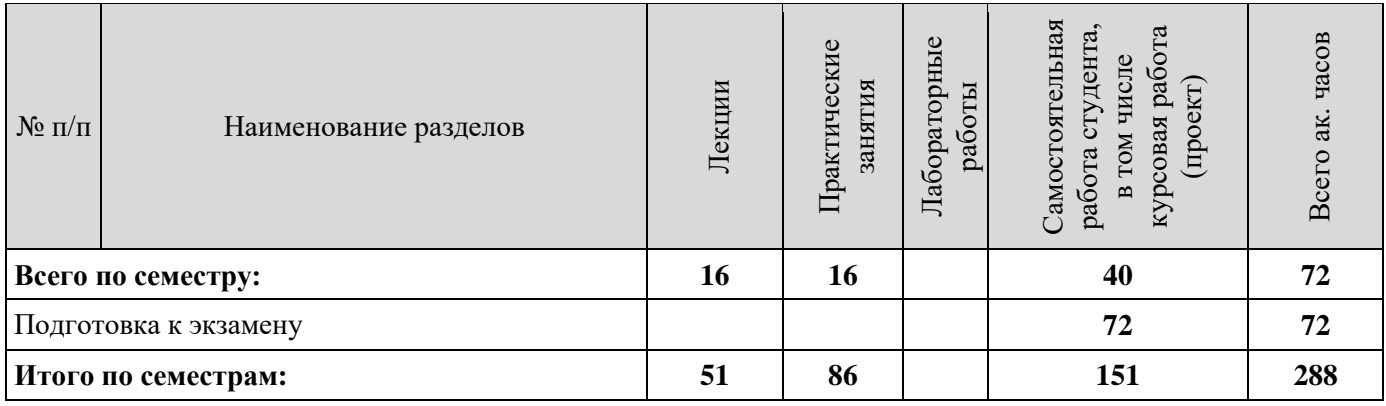

# **4.2.2. Содержание разделов дисциплины**

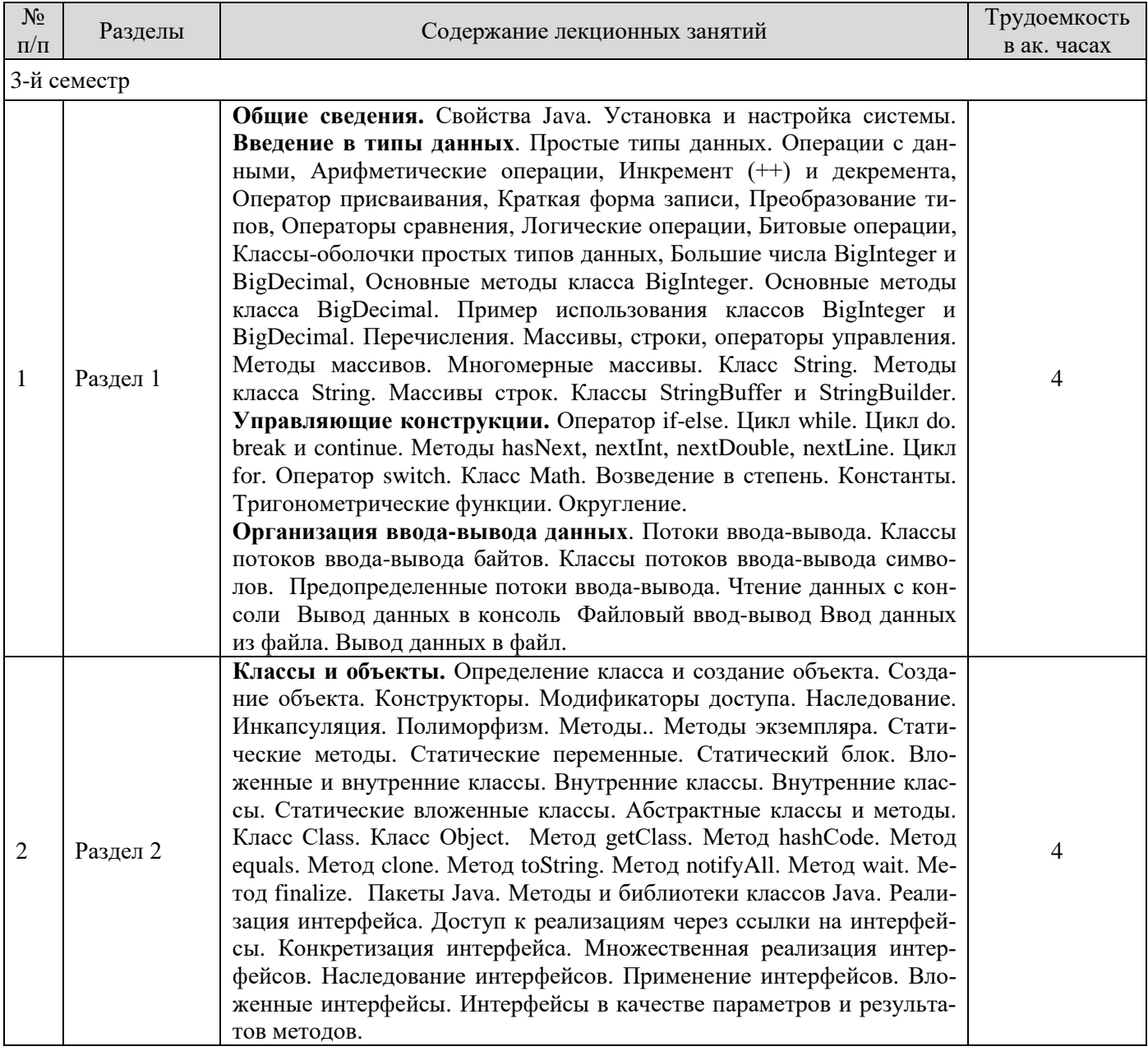

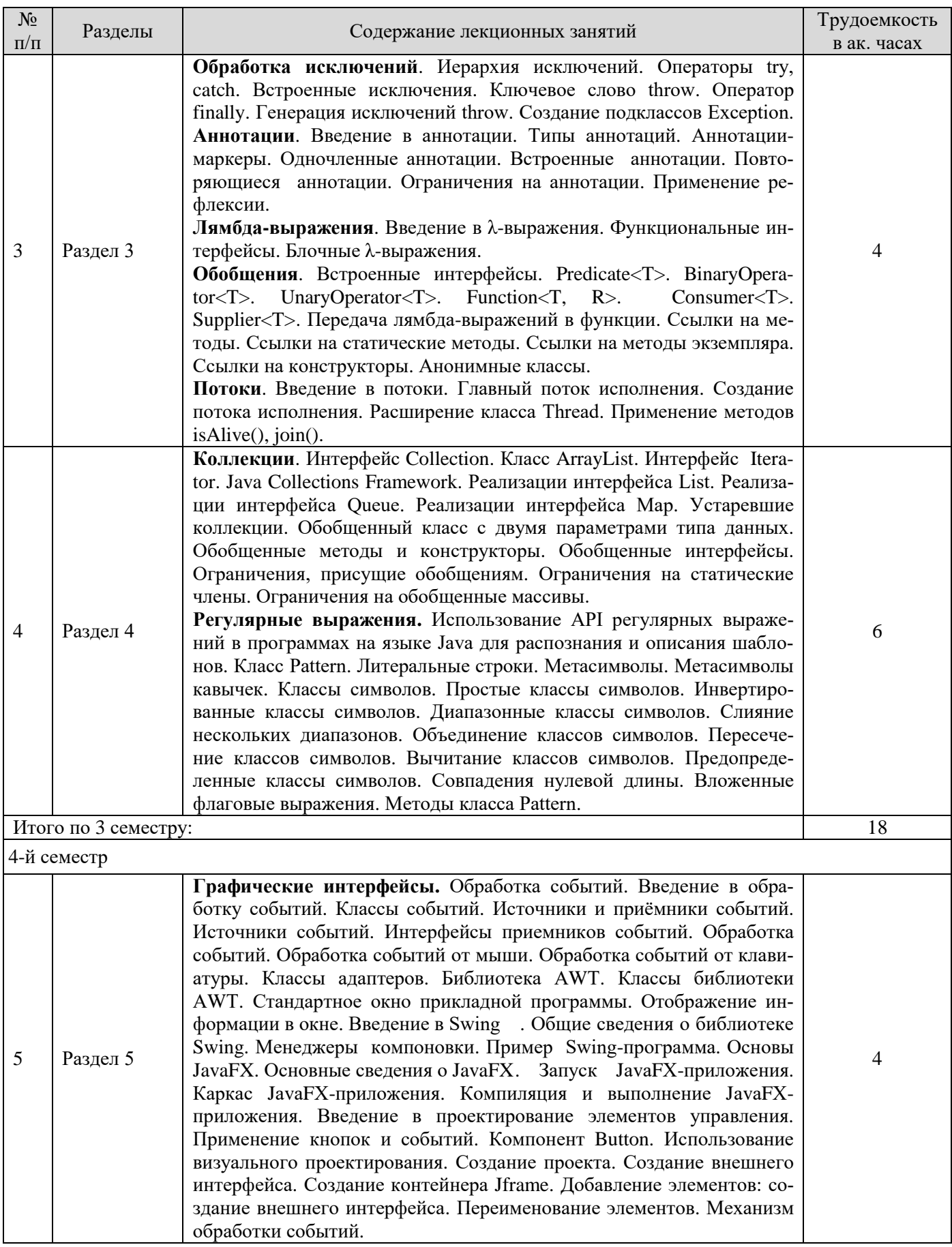

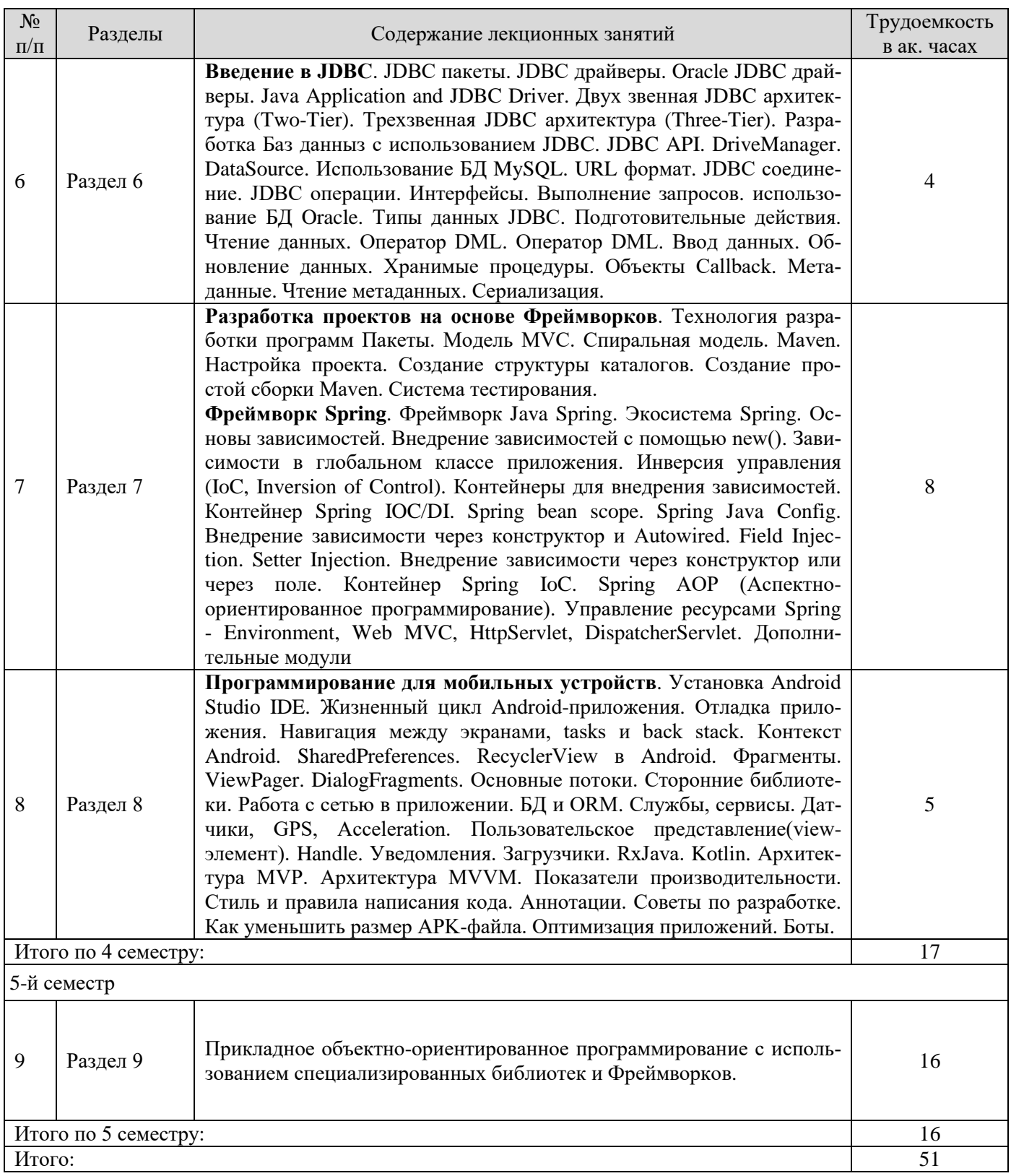

# 4.2.3. Практические занятия

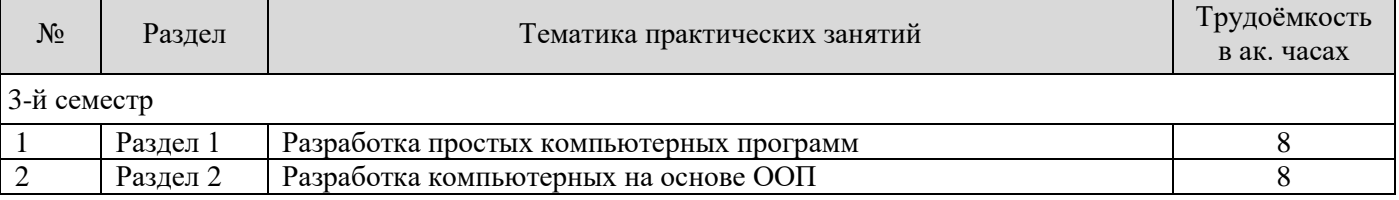

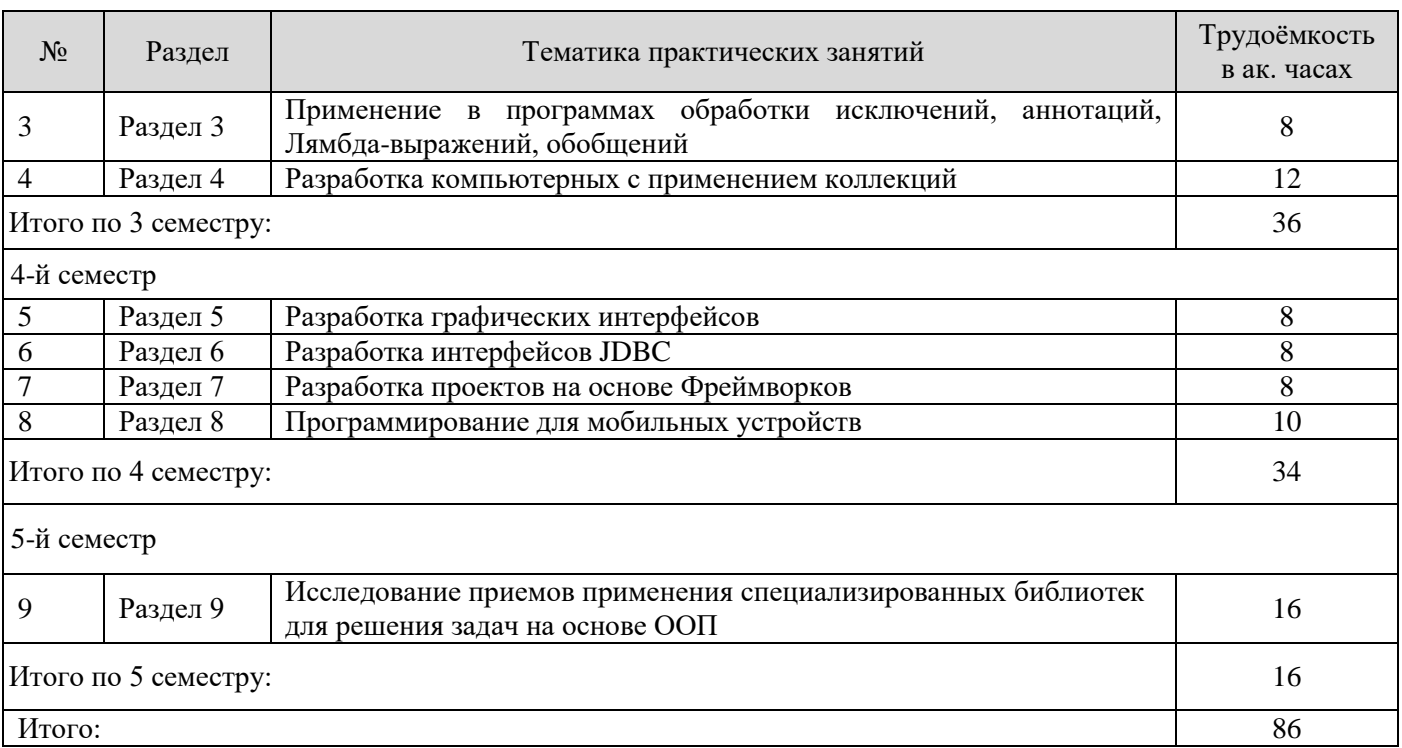

## **4.2.4. Лабораторные работы**

Лабораторные работы не предусмотрены

### **4.2.4. Самостоятельная работа**

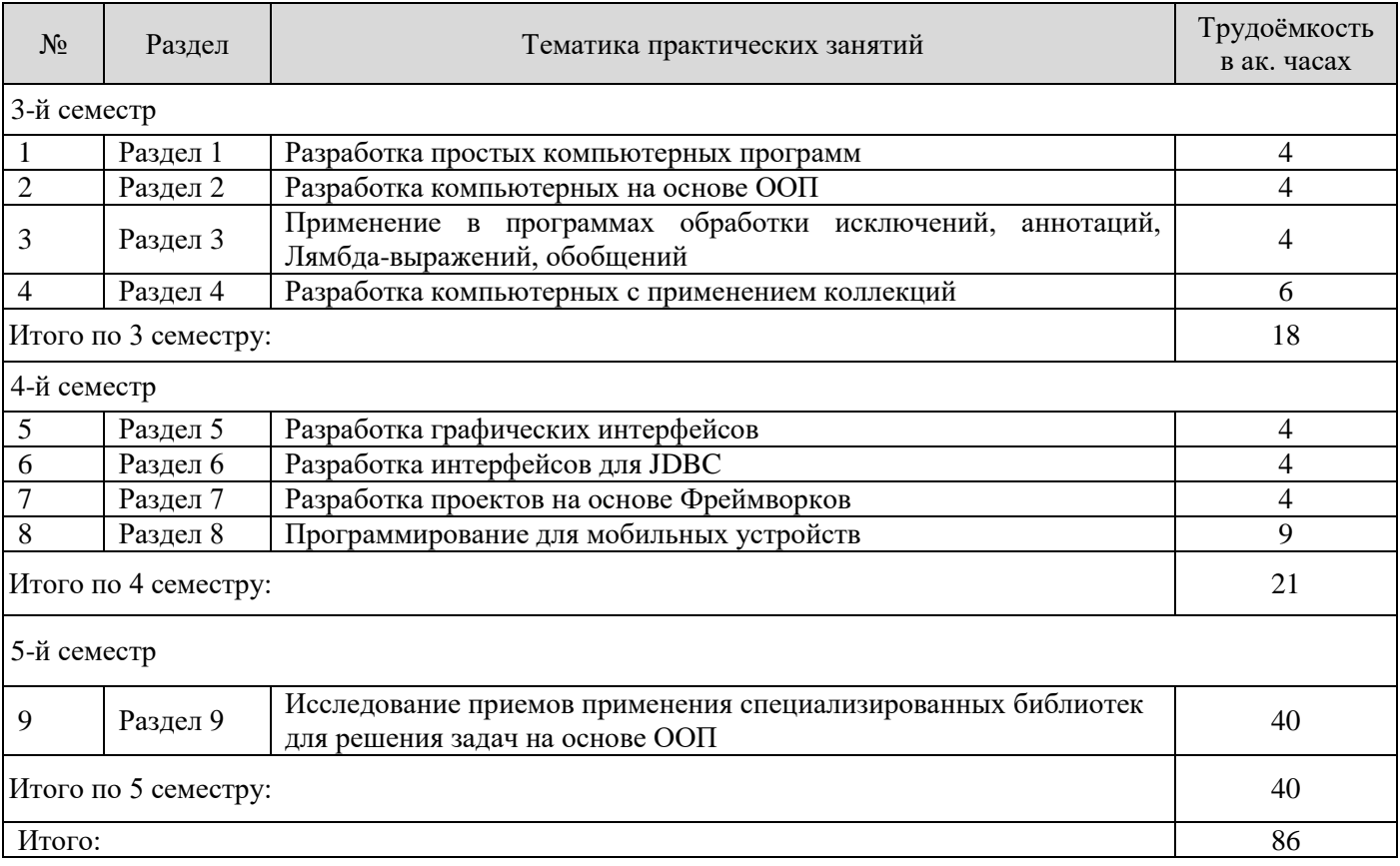

# **4.2.5. Курсовой проект**

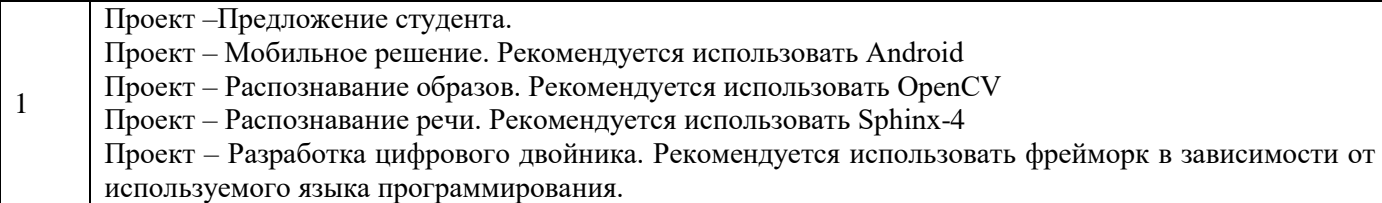

#### **5. ОБРАЗОВАТЕЛЬНЫЕ ТЕХНОЛОГИИ**

**Лекции** дают систематизированные научные знания по дисциплине, акцентировать внимание на наиболее сложных вопросах дисциплины, стимулируют активную познавательную деятельность, способствуют формированию творческого мышления.

**Практические занятия** проводятся с целью углубить и закрепить знания, полученные на лекциях и в процессе самостоятельной работы обучающихся.

**Консультации** (текущие консультации, накануне зачета и экзамена) являются одной из форм руководства учебной работой обучающихся и оказания им помощи в самостоятельном изучении материала дисциплины, в ликвидации имеющихся пробелов в знаниях, задолженностей по текущим занятиям, в подготовке к выполнению практических занятий.

Текущие консультации проводятся преподавателем, ведущим занятия в учебной группе, научным руководителем и носят как индивидуальный, так и групповой характер.

**Самостоятельная работа** направлена на углубление и закрепление знаний, полученных на лекциях и других занятиях, выработку навыков самостоятельного активного приобретения новых, дополнительных знаний, подготовку к практическим занятиям.

**Курсовое проектирование** формирует навыки самостоятельного анализа и принятия решений для достижения поставленных задач.

### **6. ОЦЕНОЧНЫЕ СРЕДСТВА ДЛЯ ТЕКУЩЕГО КОНТРОЛЯ УСПЕВАЕМОСТИ, ПРОМЕЖУТОЧНОЙ АТТЕСТАЦИИ ПО ИТОГАМ ОСВОЕНИЯ ДИСЦИПЛИНЫ**

#### **6.1. Тематика для самостоятельной подготовки**

На самостоятельной работе обучающиеся получают практические навыки разработки программного обеспечения путем выполнения курсовых работ (проектов) и подготовки к практичсеким занятиям.

#### **6.1.1. Примерное расчетно-графическое задание**

Не предусмотрено

#### **6.2. Оценочные средства для контроля СРС и проведения промежуточной аттестации 6.2.1. Примерный перечень вопросов к зачету**

#### *Раздел 1. Введение в Java.*

Общие сведения. Характеристика языка. Установка и настройка системы. Введение в типы данных. Простые типы данных. Операции с данными, Арифметические операции, Инкремент и декремент. Оператор присваивания, Краткая форма записи. Преобразование типов. Операторы сравнения, Логические операции, Битовые операции. Классы-оболочки простых типов данных, Большие числа BigInteger и BigDecimal. Основные методы класса BigInteger. Основные методы класса BigDecimal. Пример использования классов BigInteger и BigDecimal. Перечисления. Массивы, строки, операторы управления. Методы массивов. Многомерные массивы. Класс String. Методы класса String. Массивы строк. Классы StringBuffer и StringBuilder. Управляющие конструкции. Оператор if-else. Цикл while. Цикл do. break и continue. Методы hasNext, nextInt, nextDouble, next-Line. Цикл for. Оператор switch. Класс Math. Возведение в степень. Константы. Тригонометрические функции. Округление.

Организация ввода-вывода данных. Потоки ввода-вывода. Классы потоков ввода-вывода байтов. Классы потоков ввода-вывода символов. Предопределенные потоки ввода-вывода. Чтение

данных с консоли Вывод данных в консоль Файловый ввод-вывод Ввод данных из файла. Вывод данных в файл.

#### *Раздел 2. Классы и объекты*

Классы и объекты. Определение класса и создание объекта. Создание объекта. Конструкторы. Модификаторы доступа. Наследование. Инкапсуляция. Полиморфизм. Методы экземпляра. Статические методы. Статические переменные. Статический блок. Вложенные и внутренние классы. Внутренние классы. Внутренние классы. Статические вложенные классы. Абстрактные классы и методы. Класс Class. Класс Object. Метод getClass. Метод hashCode. Метод equals. Метод clone. Метод toString. Метод notifyAll. Метод wait. Метод finalize. Пакеты Java. Методы и библиотеки классов Java. Реализация интерфейса. Доступ к реализациям через ссылки на интерфейсы. Конкретизация интерфейса. Множественная реализация интерфейсов. Наследование интерфейсов. Применение интерфейсов. Вложенные интерфейсы. Интерфейсы в качестве параметров и результатов метолов.

#### *Раздел 3. Обработка исключений. Аннотации. Лямбда-выражения. Обобщения*

Обработка исключений. Иерархия исключений. Операторы try, catch. Встроенные исключения. Ключевое слово throws. Оператор finally. Генерация исключений throw. Создание подклассов Exception. Аннотации. Введение в аннотации. Типы аннотаций. Аннотации-маркеры. Одночленные аннотации. Встроенные аннотации. Повторяющиеся аннотации. Ограничения на аннотации. Применение рефлексии.

Лямбда-выражения. Введение в лямбда-выражения. Функциональные интерфейсы. Блочные λ-выражения.

Обобщения. Встроенные функциональные интерфейсы. Predicate<T>. BinaryOperator<T>. UnaryOperator<T>. Function<T, R>. Consumer<T>. Supplier<T>. Передача лямбда-выражений в функции. Ссылки на методы. Ссылки на статические методы. Ссылки на методы экземпляра. Ссылки на конструкторы. Анонимные классы.

Потоки. Введение в потоки. Главный поток исполнения. Создание потока исполнения. Расширение класса Тhread. Применение методов isAlive(), join().

#### *Раздел 4. Коллекции*

Коллекции. Интерфейс Collection. Класс ArrayList. Интерфейс Iterator. Java Collections Framework. Реализации интерфейса List. Реализации интерфейса Queue. Реализации интерфейса Map. Устаревшие коллекции. Обобщенный класс с двумя параметрами типа данных. Обобщенные методы и конструкторы. Обобщенные интерфейсы. Ограничения, присущие обобщениям. Ограничения на статические члены. Ограничения на обобщенные массивы.

Регулярные выражения. Использование API регулярных выражений в программах на языке Java для распознания и описания шаблонов. Класс Pattern. Литеральные строки. Метасимволы. Метасимволы кавычек. Классы символов. Простые классы символов. Инвертированные классы символов. Диапазонные классы символов. Слияние нескольких диапазонов. Объединение классов символов. Пересечение классов символов. Вычитание классов символов. Предопределенные классы символов .Совпадения нулевой длины. Вложенные флаговые выражения. Методы класса Pattern

#### *Раздел 5. Графические интерфейсы*

Графические интерфейсы. Обработка событий. Введение в обработку событий. Классы событий. Источники и приёмники событий. Источники событий. Интерфейсы приемников событий. Обработка событий. Обработка событий от мыши. Обработка событий от клавиатуры. Классы адаптеров. Библиотека АWТ. Классы библиотеки АWТ. Стандартное окно прикладной программы. Отображение информации в окне. Введение в Swing. Общие сведения о библиотеке Swing. Менеджеры компоновки. Пример Swing-программа. Основы JavaFX. Основные сведения о JavaFX. Запуск JаvаFХ-приложения. Каркас JаvаFХ-приложения. Компиляция и выполнение JаvаFХ-приложения. Введение в проектирование элементов управления. Применение кнопок и со-

бытий. Компонент Button. Использование визуального проектирования. Создание проекта. Создание внешнего интерфейса. Создание контейнера Jframe. Добавление элементов: создание внешнего интерфейса. Переименование элементов. Механизм обработки событий.

### Раздел 6. Введение в ЈДВС

Введение в JDBC. JDBC пакеты. JDBC драйверы. Oracle JDBC драйверы. Java Application and JDBC Driver. Двухзвенная JDBC архитектура (Two-Tier). Трехзвенная JDBC архитектура (Three-Tier). Разработка Баз данных с использованием JDBC. JDBC API. DriveManager. DataSource. Использование БД MySQL. URL формат. JDBC соединение. JDBC операции. Интерфейсы. Выполнение запросов. использование БД Oracle. Типы данных JDBC. Подготовительные действия. Чтение данных. Оператор DML. Оператор DML. Ввод данных. Обновление данных. Хранимые процедуры. Объекты Callback. Метаданные. Чтение метаданных. Сериализация.

#### Раздел 7. Разработка проектов на основе Фреймворков

Разработка проектов на основе Фреймворков. Технология разработки программ Пакеты. Модель MVC. Спиральная модель. Maven. Настройка проекта. Создание структуры каталогов. Созлание простой сборки Mayen. Система тестирования.

Фреймворк Spring. Фреймворк Java Spring. Экосистема Spring. Основы зависимостей. Внедрение зависимостей с помощью new(). Зависимости в глобальном классе приложения. Инверсия управления (IoC, Inversion of Control). Контейнеры для внедрения зависимостей. Контейнер Spring IOC / Dependency Injection. Spring bean scope. Spring Java Config. Внелрение зависимости через конструктор и Autowired. Field Injection? Setter Injection. Внедрение зависимости через конструктора или через поле. Контейнер Spring IoC. Spring AOP (Аспектно-ориентированное программирование) и прокси. Spring AOP. Управление ресурсами Spring. Spring Environment. Spring Web MVC. HttpServlet. DispatcherServlet. Дополнительные модули Spring Framework.

#### Раздел 8. Программирование для мобильных устройств

Программирование для мобильных устройств. Установка Android Studio IDE. Жизненный цикл Андроид-приложения. Отладка приложения. Навигация между экранами, tasks и back stack. Контекст в Андроид. SharedPreferences. RecyclerView в Андроид. Фрагменты. ViewPager. DialogFragments. Основные потоки. Сторонние библиотеки. Работа с сетью в приложении. БД и ORM. Службы, сервисы. Датчики, GPS, Acceleration. Пользовательское представление. Handle. Уведомления. Загрузчики. RxJava. Kotlin. Архитектура MVP. Архитектура MVVM. Показатели производительности. Стиль и правила написания кода. Аннотации. Советы по разработке. Размер АРК-файла. Оптимизация приложений.

Раздел 9. Прикладное объектно-ориентированное программирование с использованием специализированных библиотек и Фреймворков.

Использование библиотек для решения задач на основе ООП (на примере OpenCV (работа с образами), Boost (библиотека утилит), Unreal Engine (игровой движок), Spring (микросервисы), Jacarta EE (монолиты), Sphinx (работа с речью), JMonkeyEngine (игровой движок)).

#### 6.2.2. Примерные тестовые задания к экзамену

#### Вариант 1

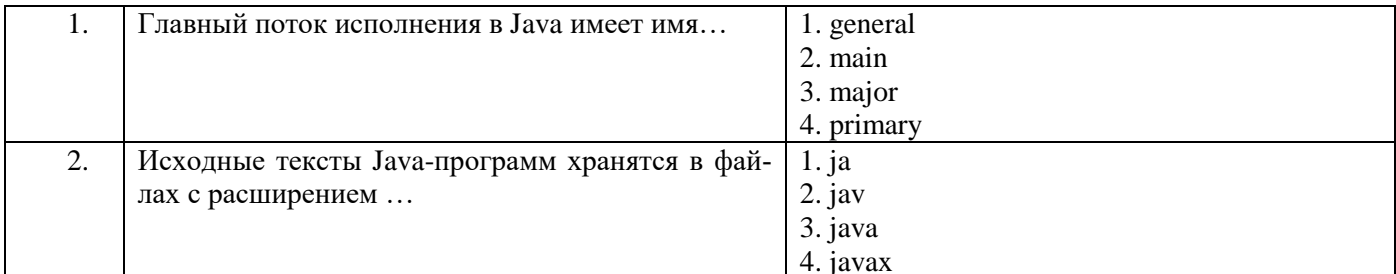

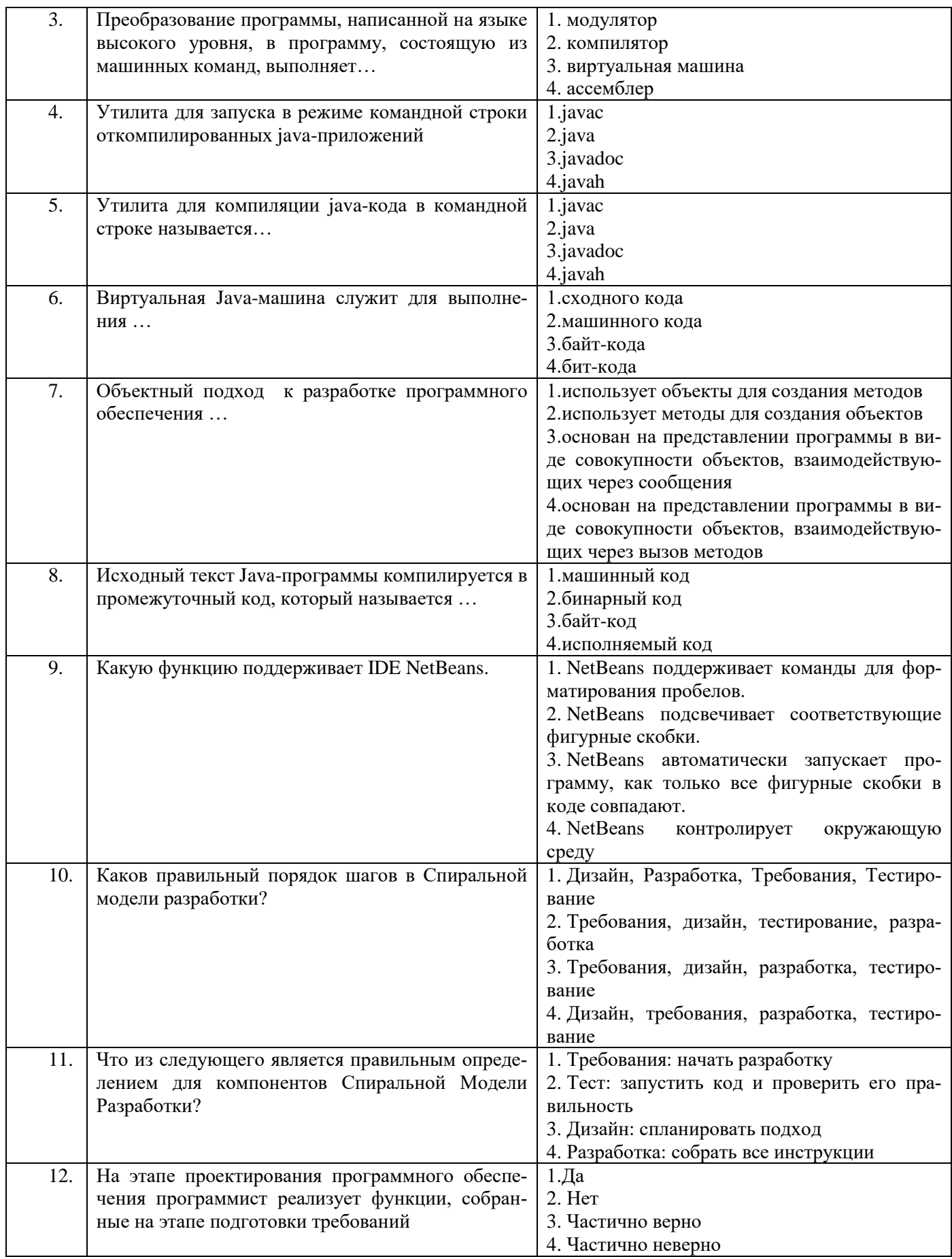

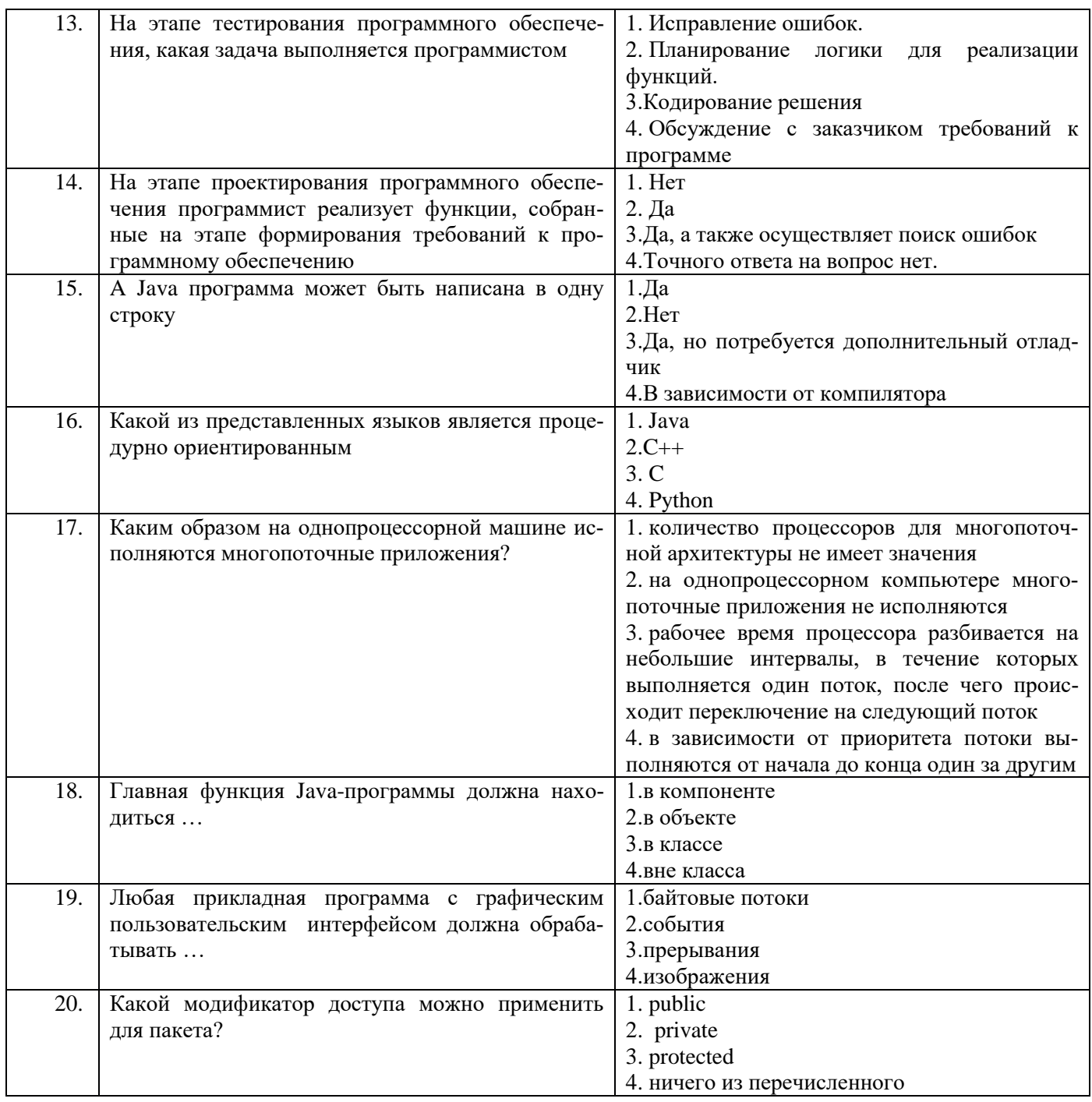

# Вариант 2

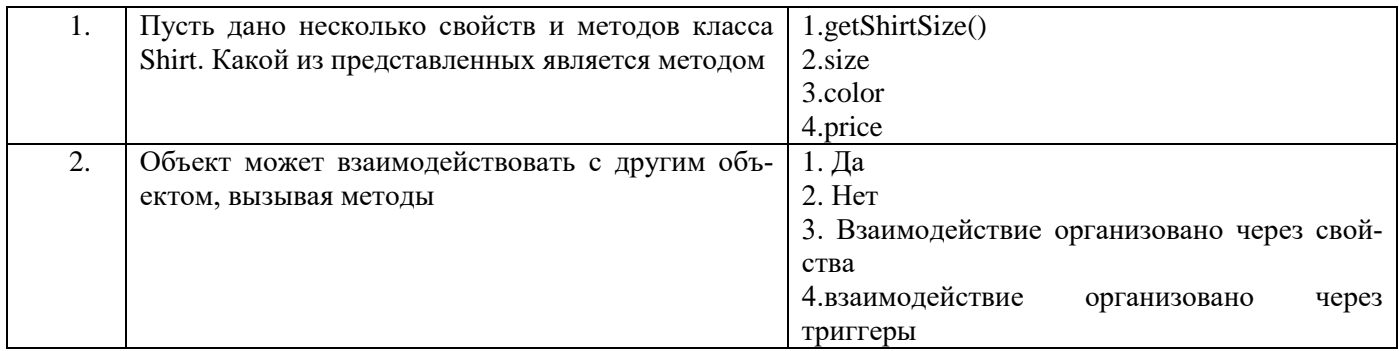

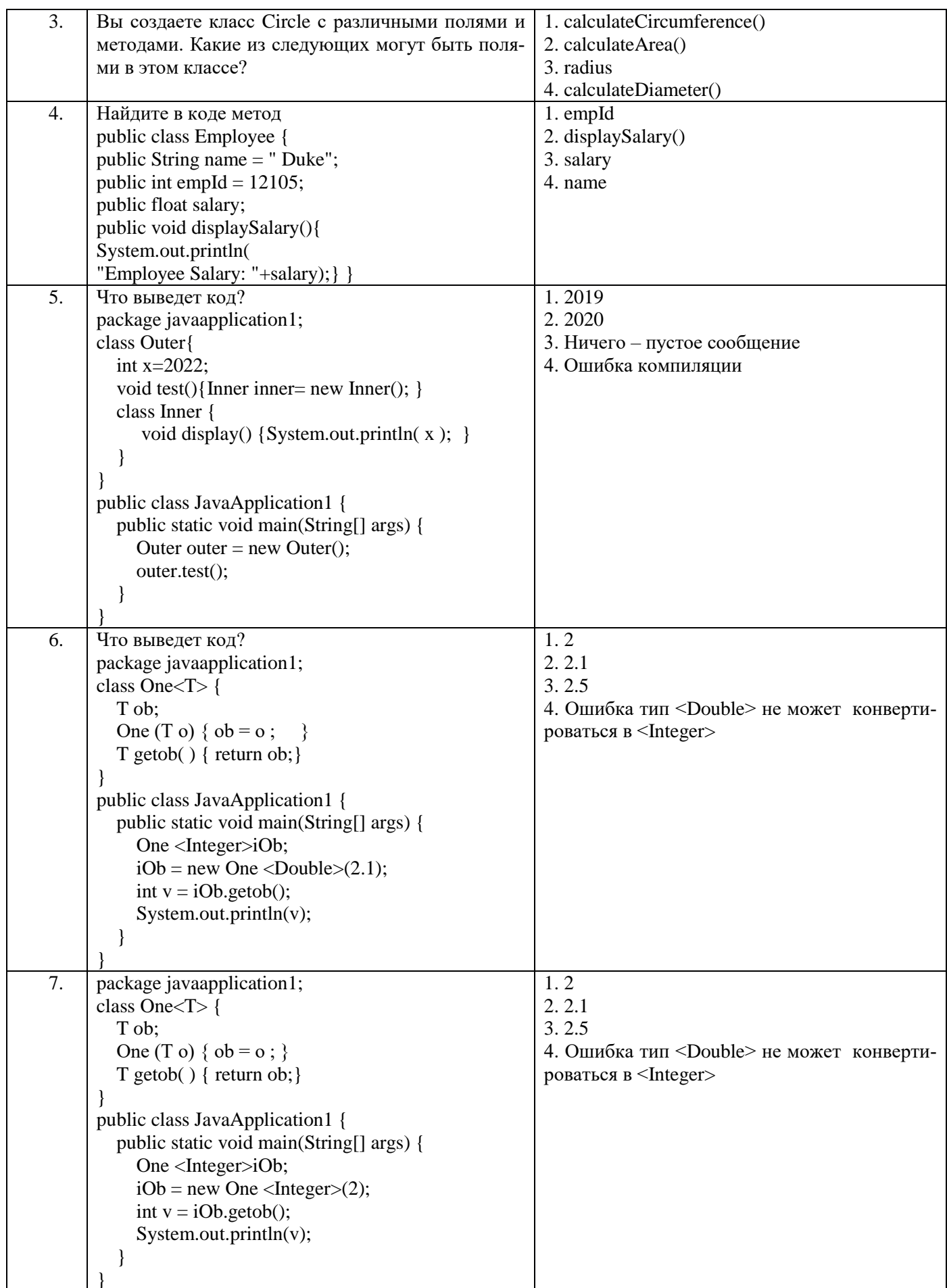

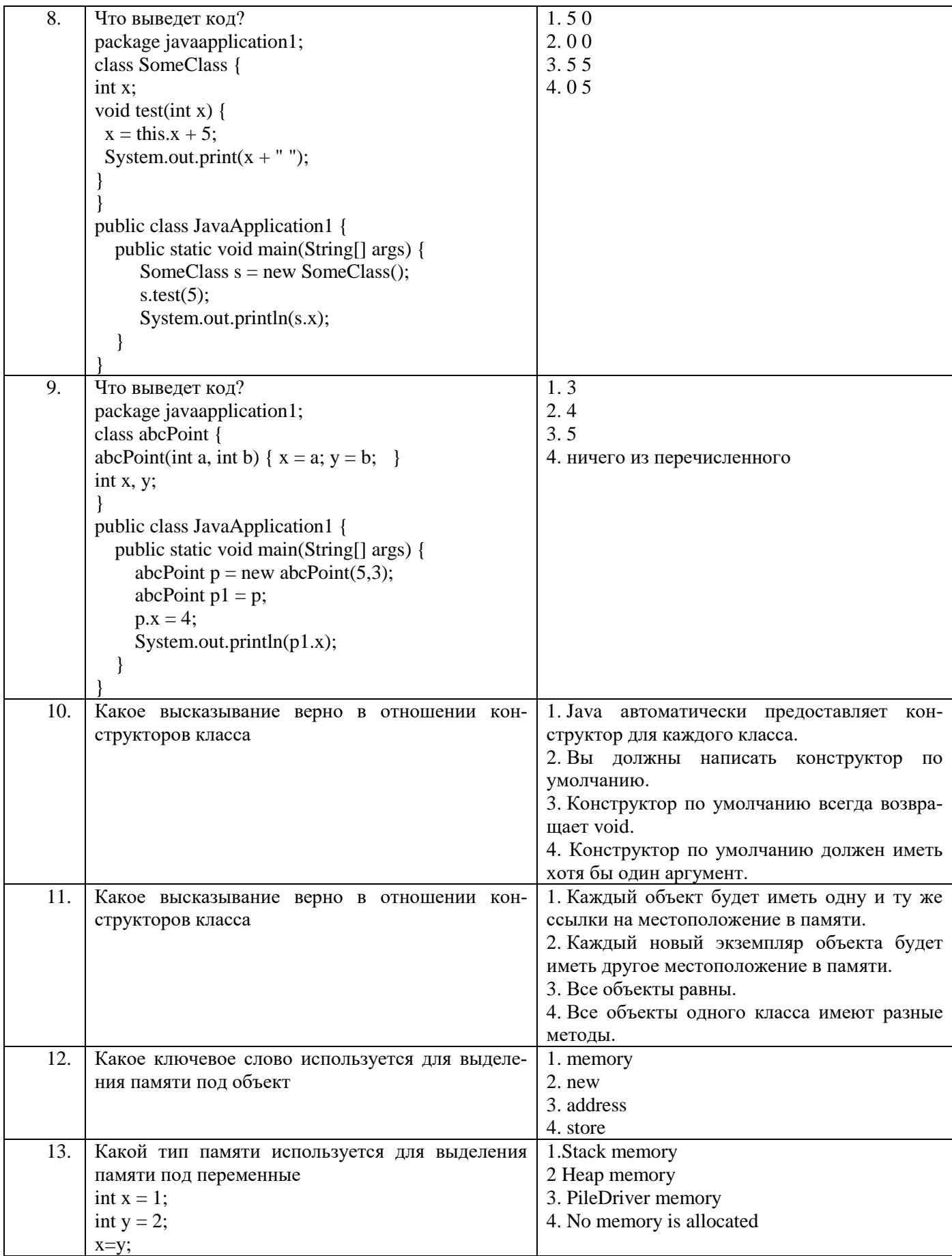

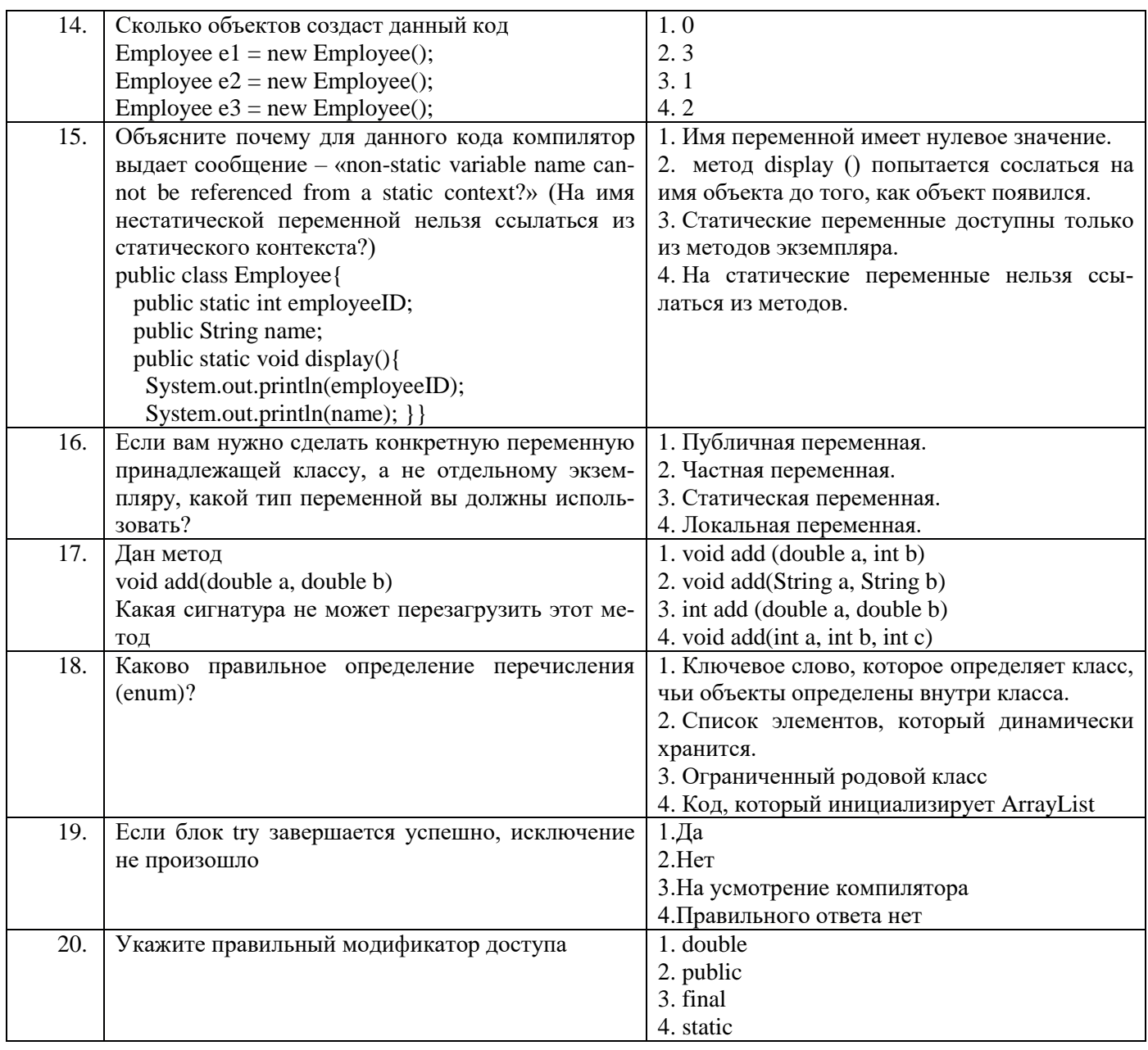

# Вариант 3

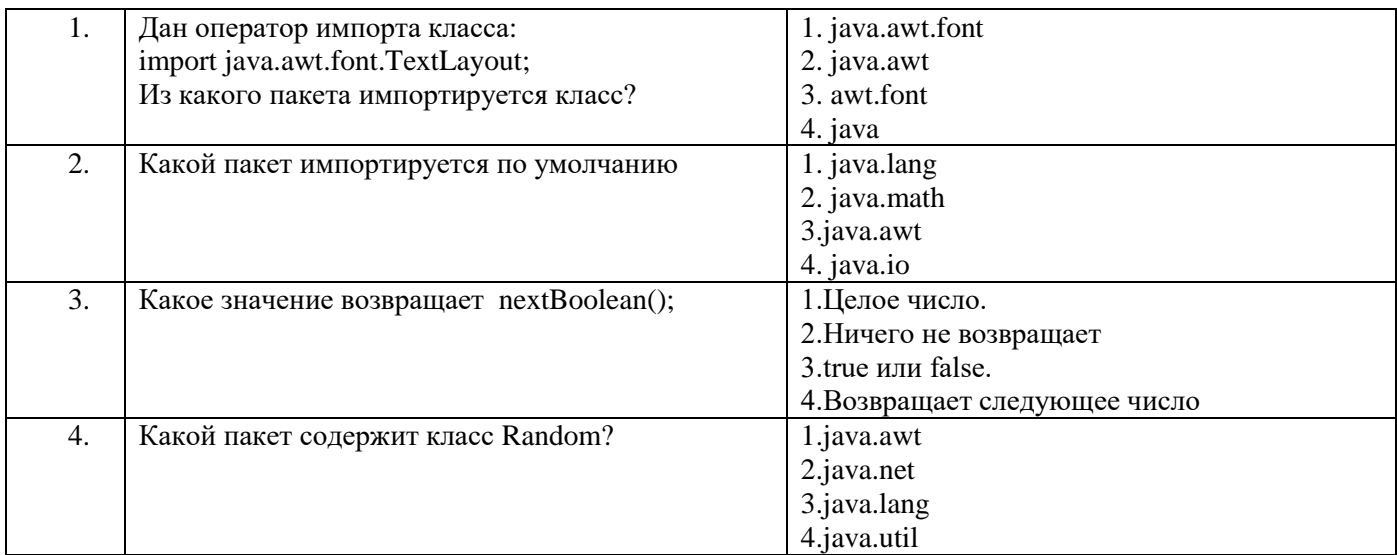

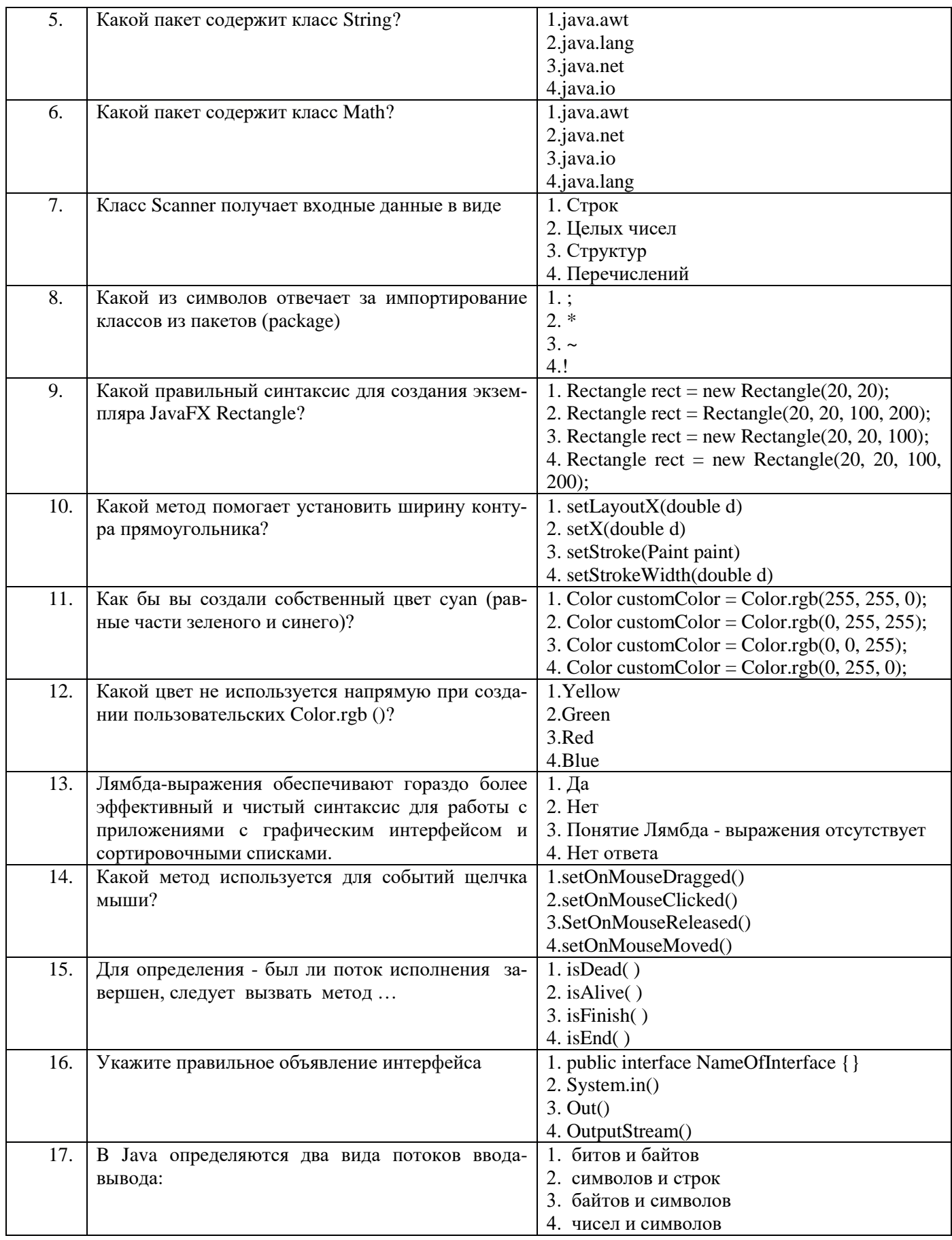

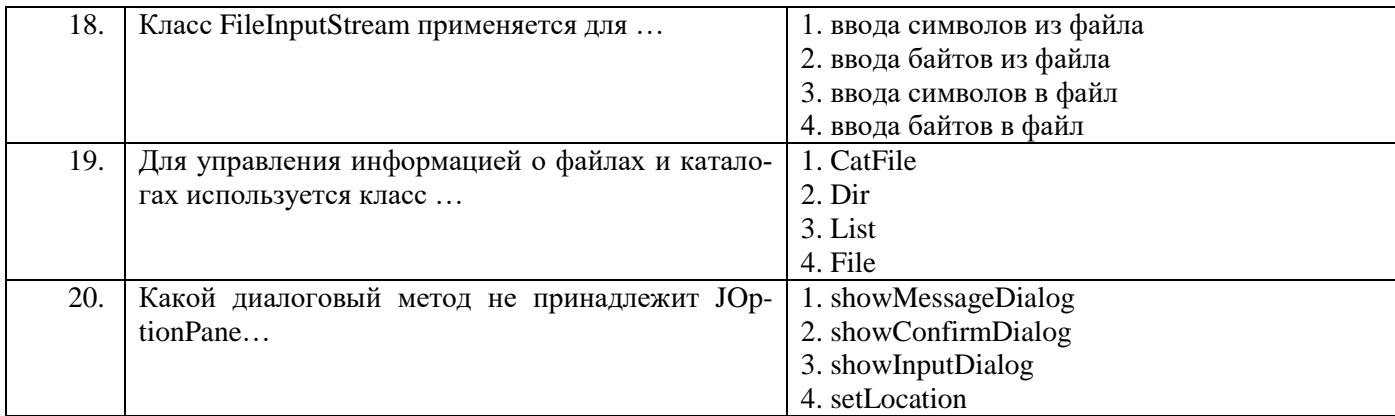

### **6.2.3. Критерии оценок промежуточной аттестации 6.2.3.1. Шкала оценивания знаний по выполнению заданий зачета**

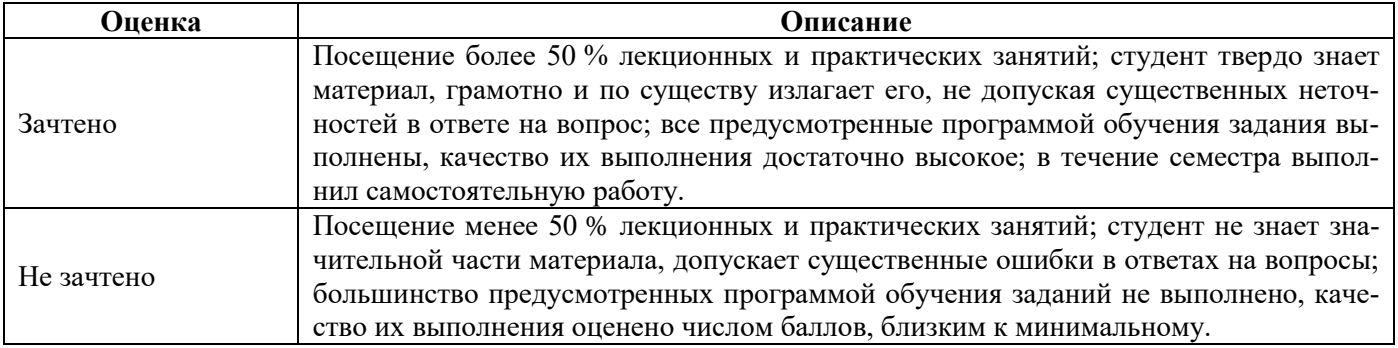

## **6.2.3.2. Критерии оценок промежуточной аттестации (экзамен)**

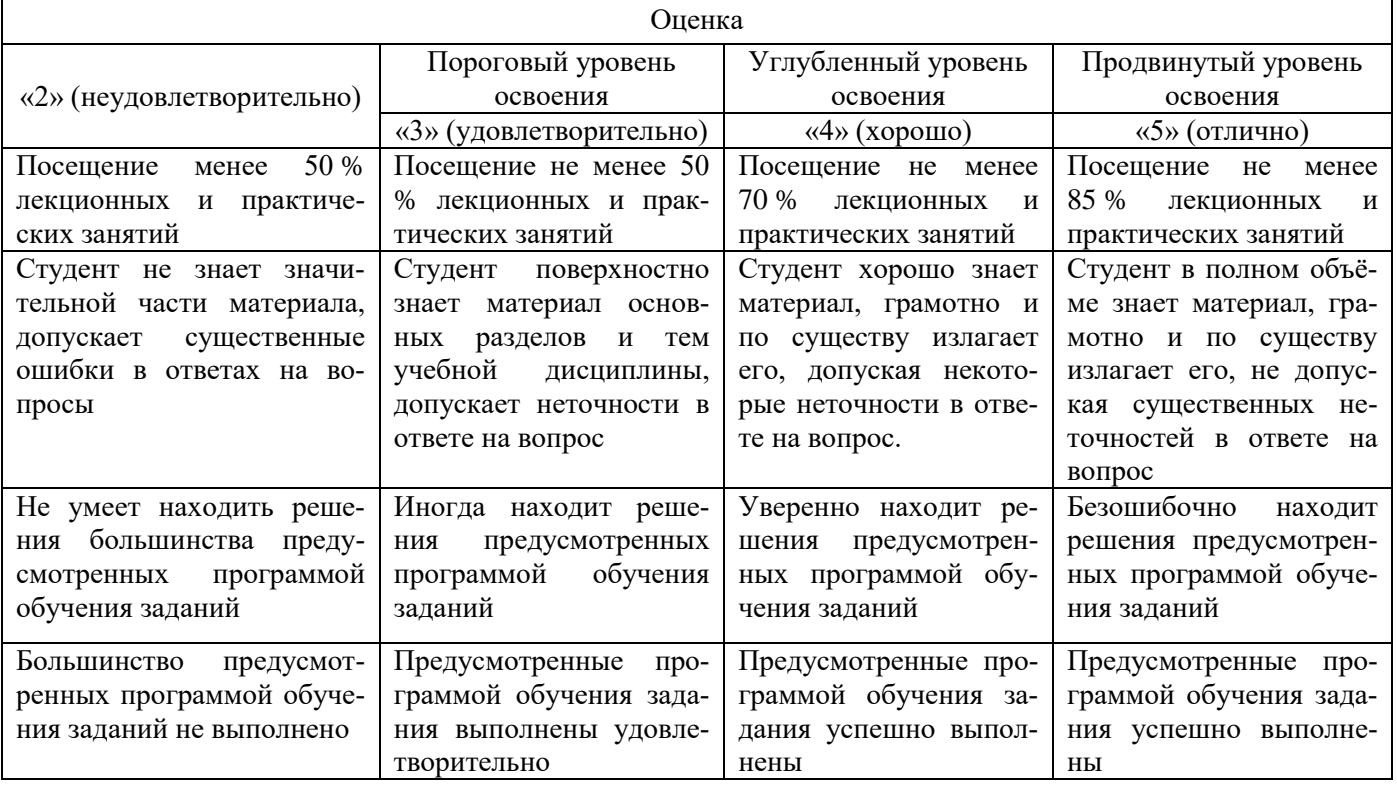

# **Шкала оценивания знаний в тестовой форме**

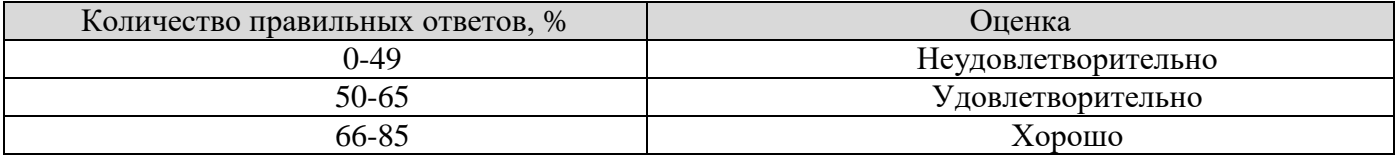

86-100 Отлично

#### **6.2.3.3. Критерии оценок промежуточной аттестации в форме защиты курсового проекта**

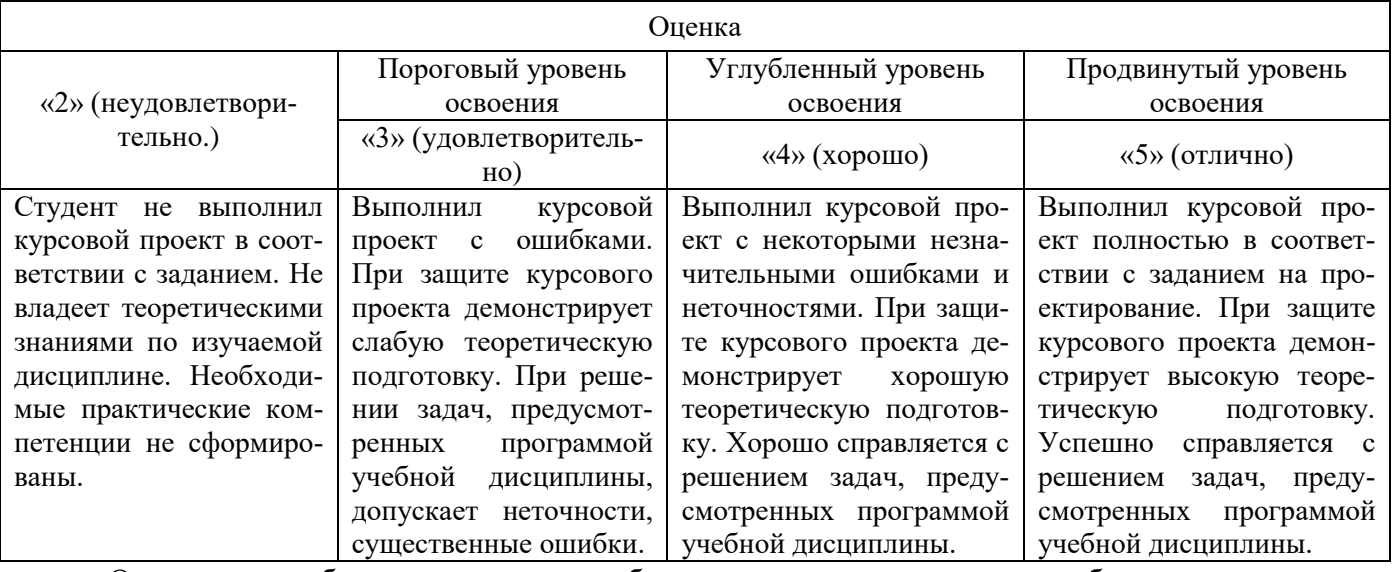

Оценка может быть снижена за несоблюдение сроков выполнения работы, утвержденных заведующим кафедрой (сроки указаны в задании на курсовой проект).

### **7. УЧЕБНО-МЕТОДИЧЕСКОЕ И ИНФОРМАЦИОННОЕ ОБЕСПЕЧЕНИЕ**

# **7.1. Рекомендуемая литература**

# **7.1.1. Основная литература**

1. Полный справочник по C++ 4-е издание. Герберт Шилдт . – Текст: электронный – URL: https://codernet.ru/books/c\_plus/polnyj\_spravochnik\_po\_c\_4-e\_izdanie/ (Обращение 10.02.2022)

2. Java 8. Руководство для начинающих. Герберт Шилдт – Текст: электронный – URL: https://codernet.ru/books/java/java 8 rukovodstvo dlya nachinayushhix gerbert shildt (Обращение 10.02.2022)

#### **7.1.2. Дополнительная литература**

1. ГОСТ 19781–90. Обеспечение систем обработки информации программное. Термины и определения – Текст: электронный – URL:<http://docs.cntd.ru/document/gost-19781-90>

2. ГОСТ Р ИСО/МЭК 14764–2002 Информационная технология (ИТ). Сопровождение программных средств – Текст: электронный – URL:<http://docs.cntd.ru/document/1200030162>

3. ГОСТ 34.601–90 Информационная технология (ИТ). Комплекс стандартов на автоматизированные системы. Автоматизированные системы. Стадии создания – Текст: электронный – URL: <http://docs.cntd.ru/document/1200006921>

4. ГОСТ 28397–89 (ИСО 2382-15-85) Языки программирования. Термины и определения – Текст: электронный – URL: <http://docs.cntd.ru/document/1200015843>

### **7.1.3. Учебно-методическое обеспечение**

1. Шилдт, Г. Справочник программиста по C/C++ : справочное издание / Г. Шилдт. – 2-е изд. – М. [и др.] : Вильямс, 2001. - 447 с. : ил. . – Текст: электронный – URL (27.10.2020)

http://irbis.spmi.ru/jirbis2/index.php?option=com\_irbis&view=irbis&Itemid=400&task=set\_static \_req&bns\_string=NWPIB,ELC,ZAPIS&req\_irb=<.>I=32%2E97%D1%872%2F%D0%A8576%2D3956  $17 < >$ 

#### **7.2. Базы данных, электронно-библиотечные системы, информационно-справочные и поисковые системы**

- 1. Европейская цифровая библиотека Europeana: http://www.europeana.eu/portal
- 2. Консультант Плюс: справочно-поисковая система www.consultant.ru/

3. Информационно-издательский центр по геологии и недропользованию Министерства природных ресурсов и экологии Российской Федерации - ООО "ГЕОИНФОРММАРК": <http://www.geoinform.ru/>

4. Информационно-аналитический центр «Минерал»:<http://www.mineral.ru/>

5. Мировая цифровая библиотека: http://wdl.org/ru

6. Научная электронная библиотека «Scopus»: https://www.scopus.com

7. Научная электронная библиотека ScienceDirect: http://www.sciencedirect.com

8. Научная электронная библиотека «eLIBRARY»: https://elibrary.ru/

9. Портал «Гуманитарное образование» http://www.humanities.edu.ru/

10. Федеральный портал «Российское образование» http://www.edu.ru/

11. Федеральное хранилище «Единая коллекция цифровых образовательных ресурсов» http://school-collection.edu.ru/

12. Поисковые системы Yandex, Rambler, Yahoo и др.

13. Электронно-библиотечная система издательского центра «Лань»: https://e.lanbook.com/books

14. Электронная библиотека Российской Государственной Библиотеки (РГБ): http://elibrary.rsl.ru/

15. Электронная библиотека учебников: http://studentam.net

16. Электронно-библиотечная система «ЭБС ЮРАЙТ»: www.biblio-online.ru.

17. Электронная библиотечная система «Национальный цифровой ресурс «Руконт»»: http://rucont.ru/

18. Электронно-библиотечная система http://www.sciteclibrary.ru/

### **8. МАТЕРИАЛЬНО-ТЕХНИЧЕСКОЕ ОБЕСПЕЧЕНИЕ ДИСЦИПЛИНЫ**

#### **8.1. Материально-техническое оснащение аудиторий:**

Специализированные аудитории, используемые при проведении занятий лекционного типа, оснащены мультимедийными проекторами и комплектом аппаратуры, позволяющей демонстрировать текстовые и графические материалы.

Для проведения праткических занятий используются компьютерные классы, оборудованные техникой из расчета один компьютер на одного обучающегося, с обустроенным рабочим местом преподавателя. В учебном процессе используется комплект демонстрационных стендовых материалов по темам курса.

#### **8.1.1. Аудитории для проведения лекционных занятий**

*128 посадочных мест.* Оснащенность: Мультимедийная установка с акустической системой – 1 шт. (в т.ч. мультимедийный проектор – 1 шт., проекционная аппаратура: источник бесперебойного питания – 1 шт., экран – 1 шт., монитор – 1 шт., компьютер – 1 шт.), возможность доступа к сети «Интернет», стул для студентов – 128 шт., кресло преподавателя – 1 шт., стол – 65 шт., переносная настольная трибуна – 1 шт., доска настенная магнитно-маркерная – 2 шт., плакат в рамке настенный – 9 шт.

Перечень лицензионного программного обеспечения: Microsoft Windows 7 Professional, Microsoft Office 2007 Professional Plus, антивирусное программное обеспечение: Kaspersky Endpoint Security, 7-zip (свободно распространяемое ПО), Foxit Reader (свободно распространяемое ПО), SeaMonkey (свободно распространяемое ПО), Chromium (свободно распространяемое ПО), Java Runtime Environment (свободно распространяемое ПО), doPDF (свободно распространяемое ПО), GNU Image Manipulation Program (свободно распространяемое ПО), Inkscape (свободно распространяемое ПО), XnView (свободно распространяемое ПО), K-Lite Codec Pack (свободно распространяемое ПО), FAR Manager (свободно распространяемое ПО).

*64 посадочных места.* Оснащенность: Мультимедийный проектор – 1 шт., проекционная аппаратура: источник бесперебойного питания – 1 шт., экран – 1 шт., ноутбук - 1 шт., (возможность доступа к сети «Интернет»), стойка мобильная – 1 шт., стул для студентов – 64 шт., кресло

преподавателя – 1 шт., стол - 33 шт., переносная настольная трибуна – 1 шт., доска белая настенная магнитно-маркерная – 1 шт., плакат в рамке настенный – 4 шт.

Перечень лицензионного программного обеспечения: Microsoft Windows 8 Professional, Microsoft Office 2007 Professional Plus, CorelDRAW Graphics Suite X5, Autodesk product: Building Design Suite Ultimate 2016, product Key: 766H1, антивирусное программное обеспечение: Kaspersky Endpoint Security, 7-zip (свободно распространяемое ПО), Foxit Reader (свободно распространяемое ПО), SeaMonkey (свободно распространяемое ПО), Chromium (свободно распространяемое ПО), Java Runtime Environment (свободно распространяемое ПО), doPDF (свободно распространяемое ПО), GNU Image Manipulation Program (свободно распространяемое ПО), Inkscape (свободно распространяемое ПО), XnView (свободно распространяемое ПО), K-Lite Codec Pack (свободно распространяемое ПО), FAR Manager (свободно распространяемое ПО).

*60 посадочных мест.* Оснащенность: Мультимедийный проектор – 1 шт., проекционная аппаратура: источник бесперебойного питания – 1 шт., экран – 1 шт., ноутбук - 1 шт., (возможность доступа к сети «Интернет»), стойка мобильная – 1 шт., стул для студентов – 60 шт., кресло преподавателя – 1 шт., стол - 31 шт., переносная настольная трибуна – 1 шт., доска белая настенная магнитно-маркерная – 1 шт., доска под мел – 1 шт., плакат в рамке настенный – 3 шт.

Перечень лицензионного программного обеспечения: Microsoft Windows 8 Professional, Microsoft Office 2007 Professional Plus, CorelDRAW Graphics Suite X5, Autodesk product: Building Design Suite Ultimate 2016, product Key: 766H1, антивирусное программное обеспечение: Kaspersky Endpoint Security, 7-zip (свободно распространяемое ПО), Foxit Reader (свободно распространяемое ПО), SeaMonkey (свободно распространяемое ПО), Chromium (свободно распространяемое ПО), Java Runtime Environment (свободно распространяемое ПО), doPDF (свободно распространяемое ПО), GNU Image Manipulation Program (свободно распространяемое ПО), Inkscape (свободно распространяемое ПО), XnView (свободно распространяемое ПО), K-Lite Codec Pack (свободно распространяемое ПО), FAR Manager (свободно распространяемое ПО).

*56 посадочных мест.* Оснащенность: Мультимедийный проектор – 1 шт., проекционная аппаратура: источник бесперебойного питания – 1 шт., экран – 1 шт., ноутбук – 1 шт., (возможность доступа к сети «Интернет»), стойка мобильная – 1 шт., стул для студентов – 56 шт., кресло преподавателя – 1 шт., стол – 29 шт., переносная настольная трибуна – 1 шт., доска настенная магнитномаркерная – 1 шт., плакат в рамке настенный – 5 шт.

Перечень лицензионного программного обеспечения: Microsoft Windows 8 Professional, Microsoft Office 2007 Professional Plus, CorelDRAW Graphics Suite X5, Autodesk product: Building Design Suite Ultimate 2016, product Key: 766H1, антивирусное программное обеспечение: Kaspersky Endpoint Security, 7-zip (свободно распространяемое ПО), Foxit Reader (свободно распространяемое ПО), SeaMonkey (свободно распространяемое ПО), Chromium (свободно распространяемое ПО), Java Runtime Environment (свободно распространяемое ПО), doPDF (свободно распространяемое ПО), GNU Image Manipulation Program (свободно распространяемое ПО), Inkscape (свободно распространяемое ПО), XnView (свободно распространяемое ПО), K-Lite Codec Pack (свободно распространяемое ПО), FAR Manager (свободно распространяемое ПО).

*52 посадочных места.* Оснащенность: Мультимедийный проектор – 1 шт., проекционная аппаратура: источник бесперебойного питания – 1 шт., экран – 1 шт., ноутбук – 1 шт., (возможность доступа к сети «Интернет»), стойка мобильная – 1 шт., стул для студентов – 52 шт., кресло преподавателя – 1 шт., стол – 26 шт., переносная настольная трибуна – 1 шт., доска настенная магнитно-маркерная – 1 шт., плакат в рамке настенный – 5 шт.

Перечень лицензионного программного обеспечения: Microsoft Windows 8 Professional, Microsoft Office 2007 Professional Plus, CorelDRAW Graphics Suite X5, Autodesk product: Building Design Suite Ultimate 2016, product Key: 766H1, антивирусное программное обеспечение: Kaspersky Endpoint Security, 7-zip (свободно распространяемое ПО), Foxit Reader (свободно распространяемое ПО), SeaMonkey (свободно распространяемое ПО), Chromium (свободно распространяемое ПО), Java Runtime Environment (свободно распространяемое ПО), doPDF (свободно распространяемое ПО), GNU Image Manipulation Program (свободно распространяемое ПО), Inkscape (свободно

распространяемое ПО), XnView (свободно распространяемое ПО), K-Lite Codec Pack (свободно распространяемое ПО), FAR Manager (свободно распространяемое ПО).

*30 посадочных мест.* Оснащенность: Стол аудиторный – 16 шт., стул аудиторный – 30 шт., доска настенная – 1 шт., кресло преподавателя – 1 шт., переносная настольная трибуна – 1 шт., плакат – 3 шт. Перекатная мультимедийная установка (ноутбук Acer Aspire7720 (Intel(R) Core (TM)2 Duo CPU T7700 2.40GHz 2 ГБ); мышь проводная Genius Laser; проектор DLP Texas Instruments VLT-XD600LP; стойка передвижная металлическая многоярусная).

Перечень лицензионного программного обеспечения: Microsoft Windows Pro 7 RUS, Microsoft Office Std 2007 RUS, Microsoft Open License 46082032 от 30.10.2009, Антивирусное программное обеспечение Kaspersky Endpoint Security, 7-zip (свободно распространяемое ПО), FoxitReader (свободно распространяемое ПО), SeaMonkey (свободно распространяемое ПО), Chromium (свободно распространяемое ПО), Java 8 Runtime Environment (свободно распространяемое ПО), doPDF (свободно распространяемое ПО), GNU Image Manipulation Program (свободно распространяемое ПО), Inkscape (свободно распространяемое ПО), XnView (свободно распространяемое ПО), K-LiteCodecPack (свободно распространяемое ПО), FAR Manager (свободно распространяемое ПО).

### **8.1.2. Аудитории для проведения праткичсеких занятий (Учебный центр №3 (Инженерный корпус))**

*16 посадочных мест.* Оснащенность: Стол компьютерный для студентов (тип 4) - 3 шт., стол компьютерный для студентов (тип 6) - 2 шт., стол компьютерный для студентов (тип 7) - 1 шт., кресло преподавателя (сетка, цвет черный) - 17 шт., доска напольная мобильная белая магнитно-маркерная «Magnetoplan» 1800мм×1200мм - 1 шт., моноблок Lenovo M93Z Intel Q87 - 17 шт., (возможность доступа к сети «Интернет»), плакат - 5 шт.

Перечень лицензионного программного обеспечения: Microsoft Windows 7 Professional, Microsoft Office 2007 Professional Plus; CorelDRAW Graphics Suite X5, Autodesk product: Building Design Suite Ultimate 2016, product Key: 766H1, антивирусное программное обеспечение: Kaspersky Endpoint Security, 7-zip (свободно распространяемое ПО), Foxit Reader (свободно распространяемое ПО), SeaMonkey (свободно распространяемое ПО), Chromium (свободно распространяемое ПО), Java Runtime Environment (свободно распространяемое ПО), doPDF (свободно распространяемое ПО), GNU Image Manipulation Program (свободно распространяемое ПО), Inkscape (свободно распространяемое ПО), XnView (свободно распространяемое ПО), K-Lite Codec Pack (свободно распространяемое ПО), FAR Manager (свободно распространяемое ПО), Cisco Packet Tracer 7.1 (свободно распространяемое ПО), Quantum GIS (свободно распространяемое ПО), Python (свободно распространяемое ПО), R (свободно распространяемое ПО), Rstudio (свободно распространяемое ПО), SMath Studio (свободно распространяемое ПО), GNU Octave (свободно распространяемое ПО), Scilab (свободно распространяемое ПО).

#### **8.2. Помещение для самостоятельной работы**

1. Оснащенность помещения для самостоятельной работы: 13 посадочных мест. Стул – 25 шт., стол – 2 шт., стол компьютерный – 13 шт., шкаф – 2 шт., доска аудиторная маркерная – 1 шт., АРМ учебное ПК (монитор + системный блок) – 14 шт. Доступ к сети «Интернет», в электронную информационно-образовательную среду Университета.

Перечень лицензионного программного обеспечения: Microsoft Windows 7 Professional, Microsoft Office 2007 Professional Plus, антивирусное программное обеспечение: Kaspersky Endpoint Security, 7-zip (свободно распространяемое ПО), Foxit Reader (свободно распространяемое ПО), SeaMonkey (свободно распространяемое ПО), Chromium (свободно распространяемое ПО), Java Runtime Environment (свободно распространяемое ПО), doPDF (свободно распространяемое ПО), GNU Image Manipulation Program (свободно распространяемое ПО), Inkscape (свободно распространяемое ПО), XnView (свободно распространяемое ПО), K-Lite Codec Pack (свободно распространяемое ПО), FAR Manager (свободно распространяемое ПО).

2. Оснащенность помещения для самостоятельной работы: 17 посадочных мест. Доска для письма маркером – 1 шт., рабочие места студентов, оборудованные ПК с доступом в сеть Университета – 17 шт., мультимедийный проектор – 1 шт., АРМ преподавателя для работы с мультимедиа – 1 шт. (системный блок, мониторы – 2 шт.), стол – 18 шт., стул – 18 шт. Доступ к сети «Интернет», в электронную информационно-образовательную среду Университета.

Перечень лицензионного программного обеспечения: Microsoft Windows 7 Professional, Microsoft Windows XP Professional, Microsoft Office 2007 Professional Plus, антивирусное программное обеспечение: Kaspersky Endpoint Security, 7-zip (свободно распространяемое ПО), Foxit Reader (свободно распространяемое ПО), SeaMonkey (свободно распространяемое ПО), Chromium (свободно распространяемое ПО), Java Runtime Environment (свободно распространяемое ПО), doPDF (свободно распространяемое ПО), GNU Image Manipulation Program (свободно распространяемое ПО), Inkscape (свободно распространяемое ПО), XnView (свободно распространяемое ПО), K-Lite Codec Pack (свободно распространяемое ПО), FAR Manager (свободно распространяемое  $\Pi$ O).

3. Оснащенность помещения для самостоятельной работы: 16 посадочных мест. Стол компьютерный для студентов (тип 4) - 3 шт., стол компьютерный для студентов (тип 6) - 2 шт., стол компьютерный для студентов (тип 7) - 1 шт., кресло преподавателя (сетка, цвет черный) - 17 шт., доска напольная мобильная белая магнитно-маркерная «Magnetoplan» 1800мм×1200мм - 1 шт., моноблок Lenovo M93Z Intel Q87 - 17 шт., плакат - 5 шт. Доступ к сети «Интернет», в электронную информационно-образовательную среду Университета.

Перечень лицензионного программного обеспечения: Microsoft Windows 7 Professional; Microsoft Office 2007 Professional Plus; CorelDRAW Graphics Suite X5, Autodesk product: Building Design Suite Ultimate 2016, product Key: 766H1, антивирусное программное обеспечение: Kaspersky Endpoint Security, 7-zip (свободно распространяемое ПО), Foxit Reader (свободно распространяемое ПО), SeaMonkey (свободно распространяемое ПО), Chromium (свободно распространяемое ПО), Java Runtime Environment (свободно распространяемое ПО), doPDF (свободно распространяемое ПО), GNU Image Manipulation Program (свободно распространяемое ПО), Inkscape (свободно распространяемое ПО), XnView (свободно распространяемое ПО), K-Lite Codec Pack (свободно распространяемое ПО), FAR Manager (свободно распространяемое ПО), Cisco Packet Tracer 7.1 (свободно распространяемое ПО), Quantum GIS (свободно распространяемое ПО), Python (свободно распространяемое ПО), R (свободно распространяемое ПО), Rstudio (свободно распространяемое ПО), SMath Studio (свободно распространяемое ПО), GNU Octave (свободно распространяемое ПО), Scilab (свободно распространяемое ПО).

#### **8.3. Помещения для хранения и профилактического обслуживания оборудования**

1. Центр новых информационных технологий и средств обучения: Оснащенность: персональный компьютер – 2 шт. (доступ к сети «Интернет»), монитор – 4 шт., сетевой накопитель – 1 шт., источник бесперебойного питания – 2 шт., телевизор плазменный Panasonic - 1 шт., точка Wi-Fi - 1 шт., паяльная станция – 2 шт., дрель - 5 шт., перфоратор – 3 шт., набор инструмента – 4 шт., тестер компьютерной сети – 3 шт., баллон со сжатым газом – 1 шт., паста теплопроводная – 1 шт., пылесос – 1 шт., радиостанция – 2 шт., стол – 4 шт., тумба на колесиках – 1 шт., подставка на колесиках – 1 шт., шкаф – 5 шт., кресло – 2 шт., лестница Alve – 1 шт.

Перечень лицензионного программного обеспечения: Microsoft Windows 7 Professional, Microsoft Office 2010 Professional Plus, антивирусное программное обеспечение: Kaspersky Endpoint Security, 7-zip (свободно распространяемое ПО), Foxit Reader (свободно распространяемое ПО), SeaMonkey (свободно распространяемое ПО), Chromium (свободно распространяемое ПО), Java Runtime Environment (свободно распространяемое ПО), doPDF (свободно распространяемое ПО), GNU Image Manipulation Program (свободно распространяемое ПО), Inkscape (свободно распространяемое ПО), XnView (свободно распространяемое ПО), K-Lite Codec Pack (свободно распространяемое ПО), FAR Manager (свободно распространяемое ПО).

2. Центр новых информационных технологий и средств обучения: Оснащенность: стол – 5 шт., стул – 2 шт., кресло – 2 шт., шкаф – 2 шт., персональный компьютер – 2 шт. (доступ к сети

«Интернет»), монитор – 2 шт., МФУ – 1 шт., тестер компьютерной сети – 1 шт., баллон со сжатым газом – 1 шт., шуруповерт – 1 шт.

Перечень лицензионного программного обеспечения: Microsoft Windows 7 Professional, Microsoft Office 2007 Professional Plus, антивирусное программное обеспечение: Kaspersky Endpoint Security, 7-zip (свободно распространяемое ПО), Foxit Reader (свободно распространяемое ПО), SeaMonkey (свободно распространяемое ПО), Chromium (свободно распространяемое ПО), Java Runtime Environment (свободно распространяемое ПО), doPDF (свободно распространяемое ПО), GNU Image Manipulation Program (свободно распространяемое ПО), Inkscape (свободно распространяемое ПО), XnView (свободно распространяемое ПО), K-Lite Codec Pack (свободно распространяемое ПО), FAR Manager (свободно распространяемое ПО).

3. Центр новых информационных технологий и средств обучения: Оснащенность: стол – 2 шт., стул – 4 шт., кресло – 1 шт., шкаф – 2 шт., персональный компьютер – 1 шт. (доступ к сети «Интернет»), веб-камера Logitech HD C510 – 1 шт., колонки Logitech – 1 шт., тестер компьютерной сети – 1 шт., дрель – 1 шт., телефон – 1 шт., набор ручных инструментов – 1 шт.

Перечень лицензионного программного обеспечения: Microsoft Windows 7 Professional, Microsoft Office 2007 Professional Plus, антивирусное программное обеспечение: Kaspersky Endpoint Security, 7-zip (свободно распространяемое ПО), Foxit Reader (свободно распространяемое ПО), SeaMonkey (свободно распространяемое ПО), Chromium (свободно распространяемое ПО), Java Runtime Environment (свободно распространяемое ПО), doPDF (свободно распространяемое ПО), GNU Image Manipulation Program (свободно распространяемое ПО), Inkscape (свободно распространяемое ПО), XnView (свободно распространяемое ПО), K-Lite Codec Pack (свободно распространяемое ПО), FAR Manager (свободно распространяемое ПО).

#### **8.4. Лицензионное программное обеспечение**

- 1. Microsoft Windows 7 Professional.
- 2. Microsoft Windows 8 Professional.
- 3. Microsoft Office 2007 Professional Plus.

# **Приложение**

# ЛИСТ АКТУАЛИЗАЦИИ РАБОЧЕЙ ПРОГРАММЫ ДИСЦИПЛИНЫ

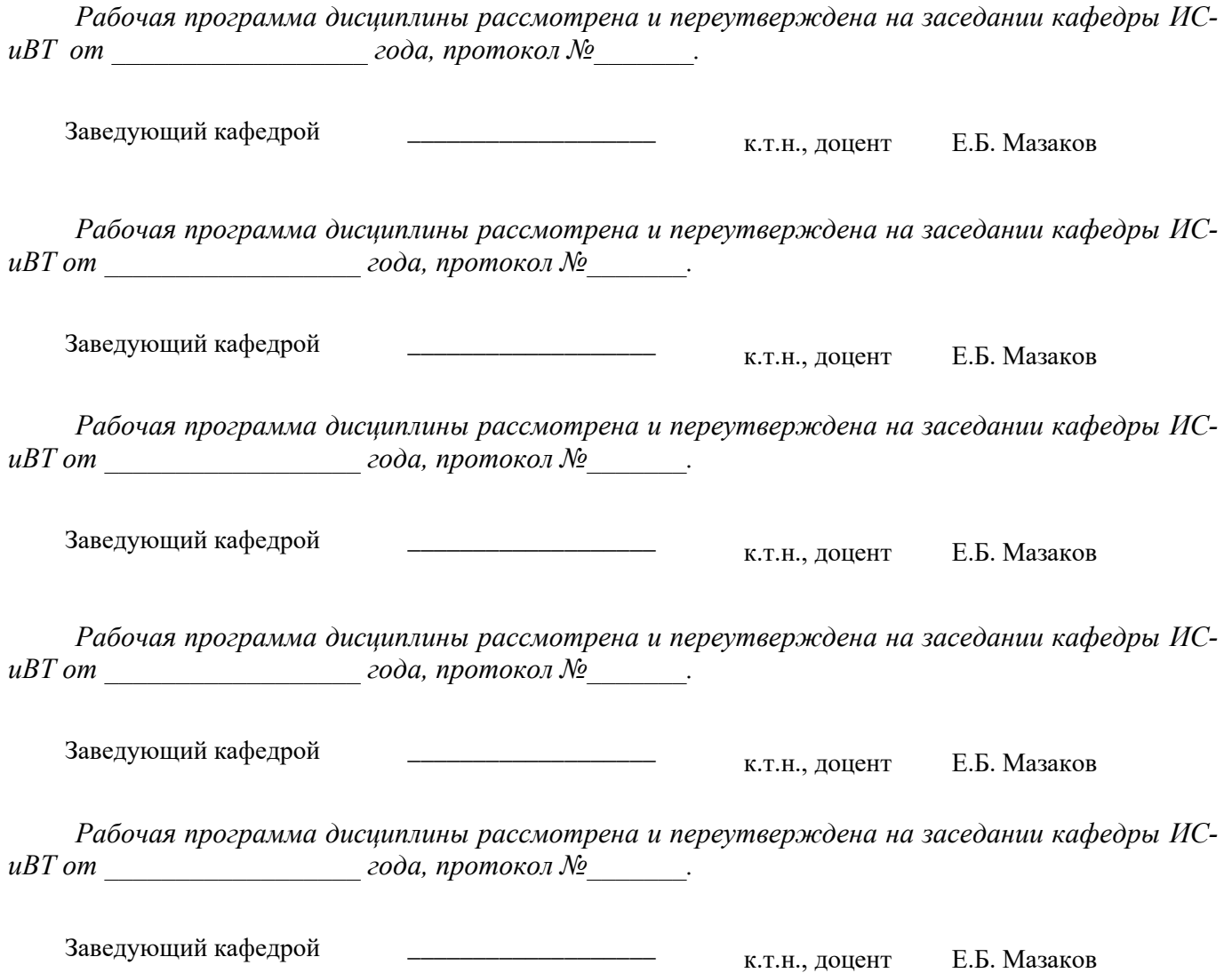